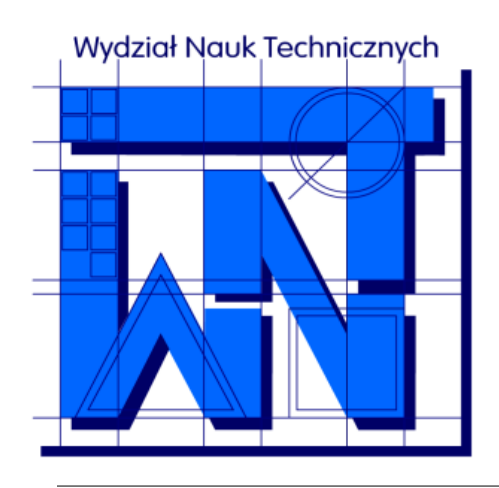

UNIVERSITY OF WARMIA AND MAZURY IN OLSZTYN The Faculty of Technical Sciences POLAND, 10-957 Olsztyn, M. Oczapowskiego 11 tel.: (48)(89) 5-23-32-40, fax: (48)(89) 5-23-32-55 URL:<http://www.uwm.edu.pl/edu/sobieski/> (in Polish)

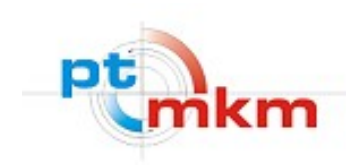

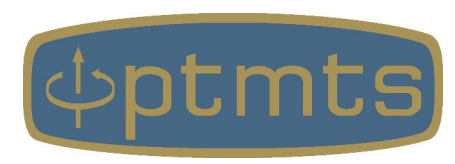

# **Obliczeniowa Dynamika Płynów**

#### **Computational Fluid Dynamics – CFD**

**Modelowanie Turbulencji**

wersja: 13 lutego 2024

**Wojciech Sobieski**

Olsztyn, 2003-2024

**Doświadczenie Reynoldsa** – doświadczenie ukazujące zmianę charakteru ruchu po przekroczeniu pewnej umownej granicy, zwanej dolną krytyczną liczbą Reynoldsa.

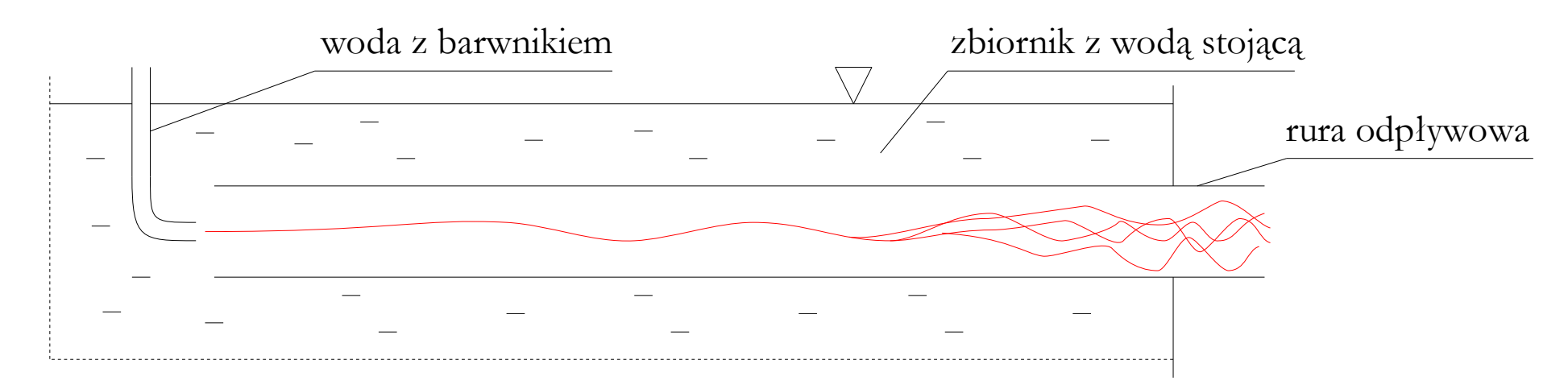

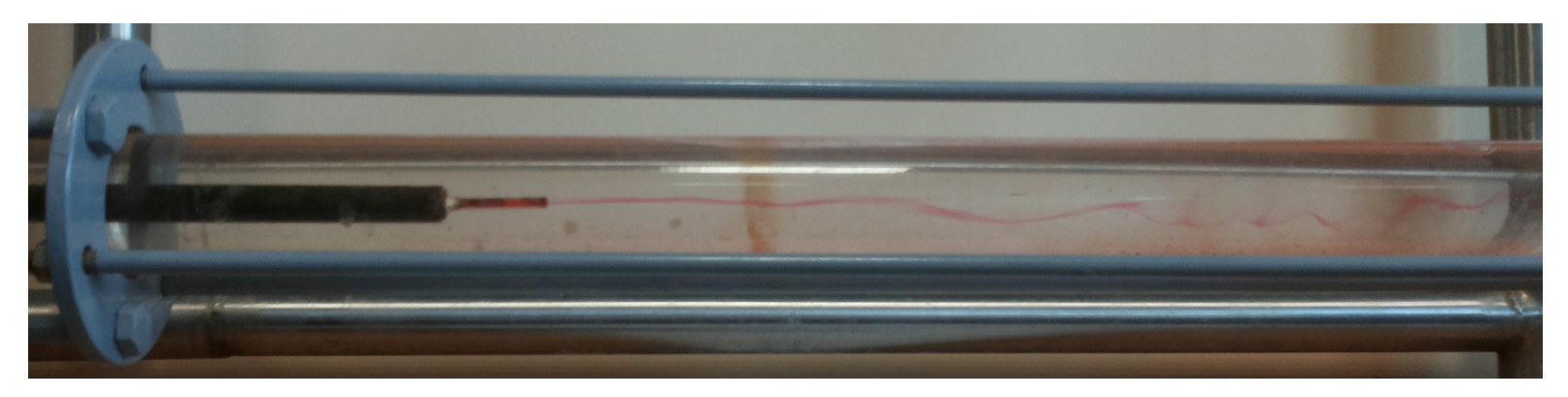

## **Ruch laminarny i turbulentny**

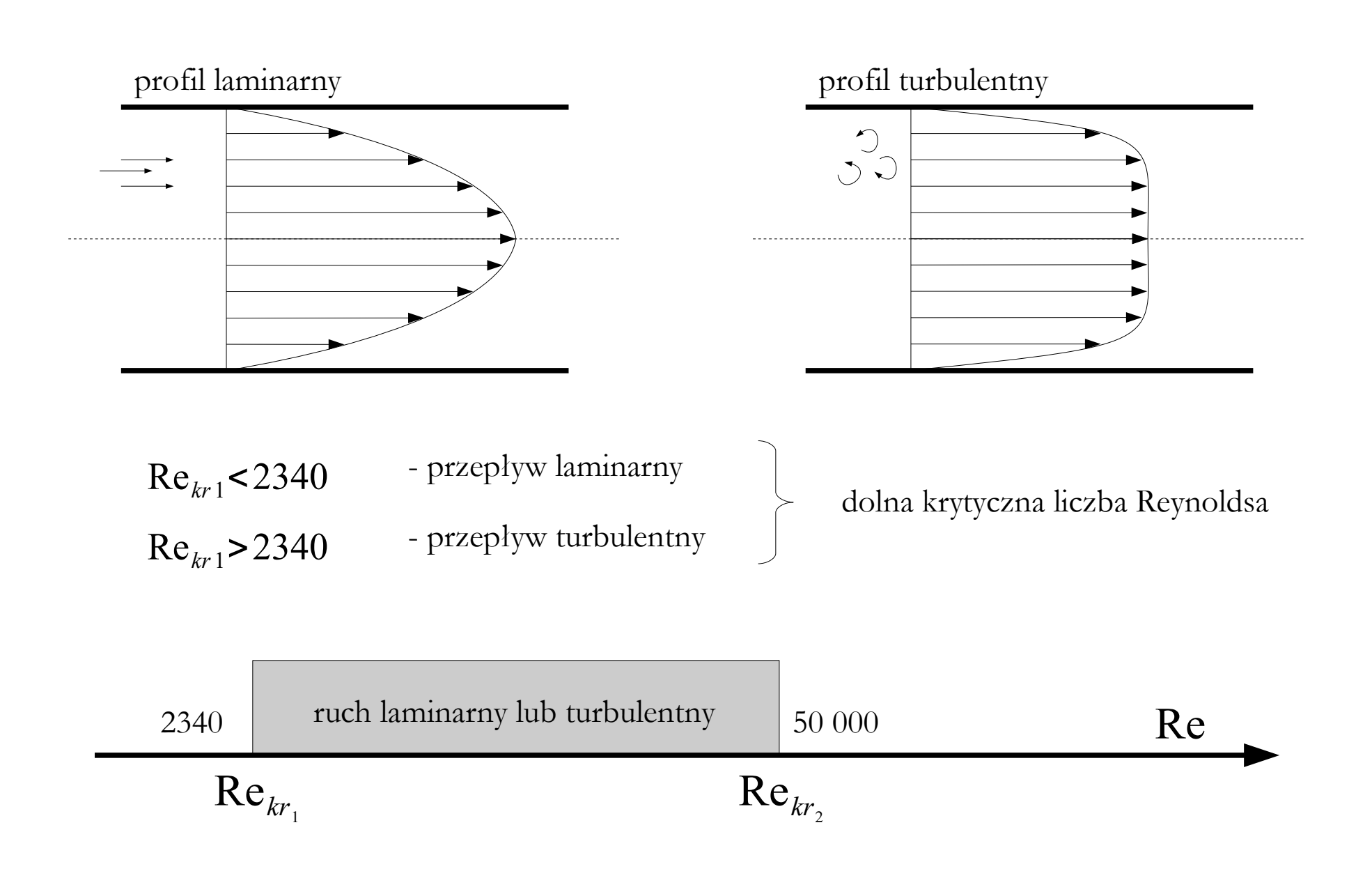

**Liczba Reynoldsa** – stosunek sił czynnych (sił bezwładności) do sił biernych związanych z tarciem wewnętrznym w płynie przejawiającym się w postaci lepkości.

| $Re = \frac{v \cdot l}{v}$                | $v = \frac{\mu}{\rho}$                                                | $v$ - predkość charakterystyczna (średnia) | $\left[\frac{m}{s}\right]$ |
|-------------------------------------------|-----------------------------------------------------------------------|--------------------------------------------|----------------------------|
| $Re = \frac{\rho \cdot v \cdot l}{\mu}$   | $l$ - wymiar charakterystyczny $\left[m\right]$                       |                                            |                            |
| $Re = \frac{\rho \cdot v \cdot l}{\mu}$   | $v$ - kinematyczny współczynnik lepkości $\left[\frac{m^2}{s}\right]$ |                                            |                            |
| $\mu$ - współczynnik lepkości dynamicznej | $[Pa s]$                                                              |                                            |                            |

Dla przewodów kołowych: *l*=*d*

Dla pozostałych przewodów:

 $l=4\cdot r_h$ 

Dla rury kołowej całkowicie zalanej:

$$
Re = \frac{c \cdot d}{v}
$$

**Promień hydrauliczny** – wymiar charakterystyczny przepływu obliczany dla przypadków, w których nie cały przekrój poprzeczny przewodu lub kanału zalany jest cieczą.

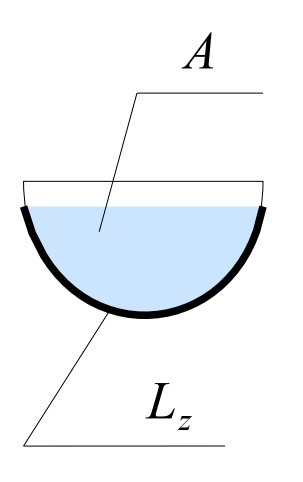

$$
\begin{array}{c}\nA \\
\hline\nA \\
\hline\n\end{array}
$$
\n*r<sub>h</sub>* - promień hydrotauliczny  $[m]$ \n
$$
A
$$
 - pole przekroju strumienia plynu  $[m^2]$ 

 $L_z$  - obwód zwilżony  $[m]$ 

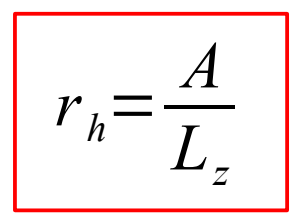

$$
\text{Re} = \frac{c \cdot 4 \cdot r_h}{v} = \frac{4 \cdot c \cdot A}{v \cdot L_z}
$$

**Równanie Bernoulliego płynu rzeczywistego** – szczególna postać Zasady Zachowania Energii, w której bilansuje się energię mechaniczną (kinetyczną i potencjalną), energię ciśnienia oraz straty tych energii.

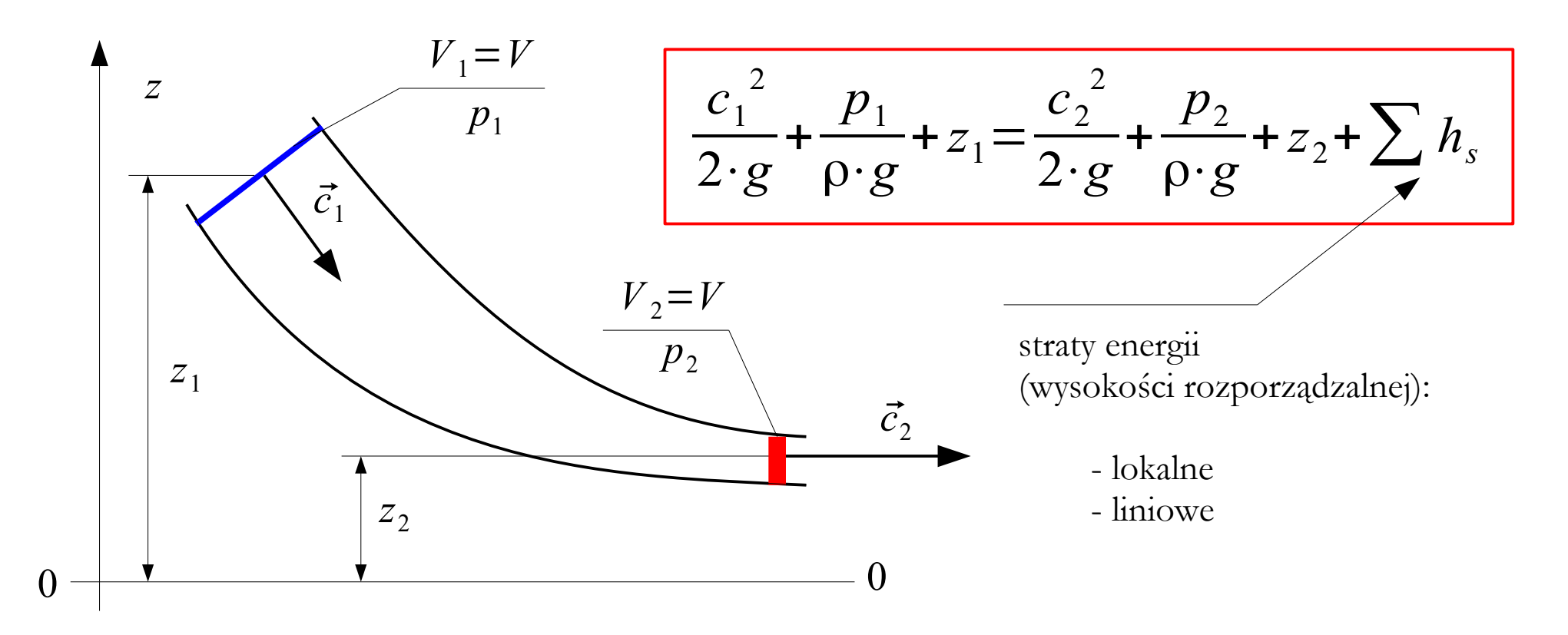

**Straty lokalne** – straty energii (wysokości rozporządzalnej) spowodowane np. zmianą kształtu geometrycznego przewodu, przewężeniem, kolankiem, zaworem itp.

$$
h_s = \frac{c^2}{2 \cdot g} \cdot \xi \qquad [m] \qquad \qquad \xi \text{ - współczynnik strat lokalnych}
$$

 $\Omega$ 

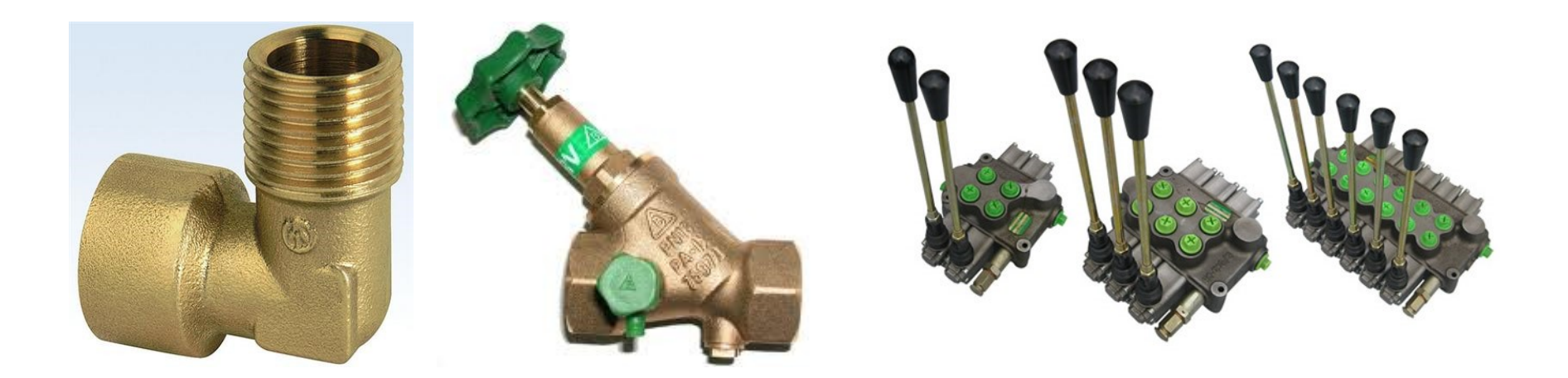

## **Straty lokalne**

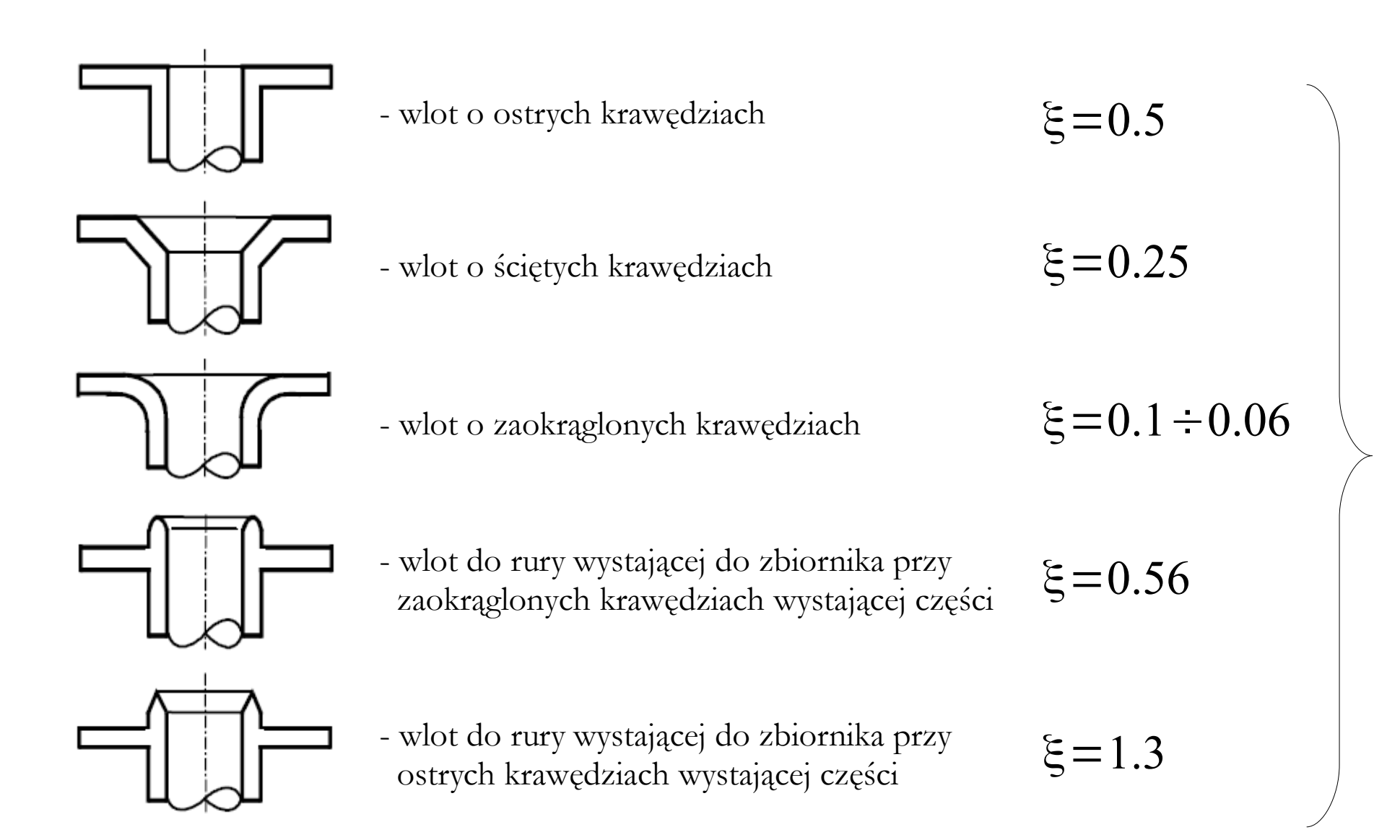

przykła  $\overline{\mathrm{d}}$ w artości w spółc zynnik astrat lo  $\overline{\mathbf{K}}$ aln ych

**Straty liniowe** – straty energii (wysokości rozporządzalnej) spowodowane tarciem płynu lepkiego o ścianki przewodu. Wysokość strat liniowe opisuje się najczęściej wzorem Darcy-Weisbacha:

$$
h_s = \frac{c^2}{2 \cdot g} \cdot \lambda \cdot \frac{l}{d} \quad [m] \qquad \lambda \text{ - współczynnik strat liniowych}
$$

Ruch laminarny (formuła wyprowadzona z równania Hagena-Poiseuille'a):

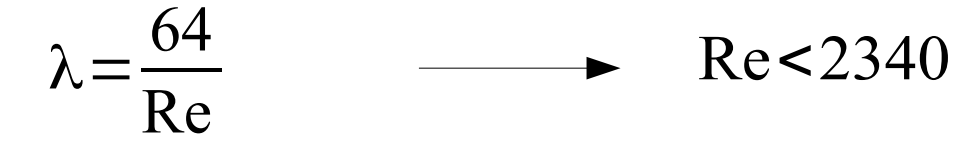

Ruch turbulentny (tu formuła Blasiusa):

$$
\lambda = \frac{0.3164}{\sqrt[4]{\text{Re}}}
$$
 
$$
\longrightarrow
$$
 Re>2340

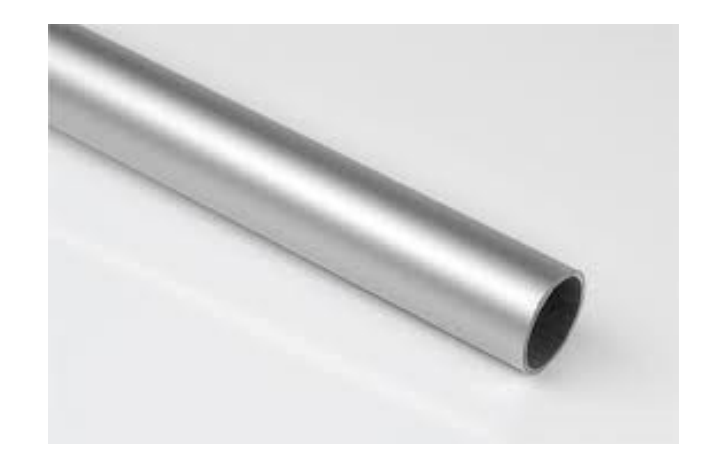

## **Turbulencja w przyrodzie**

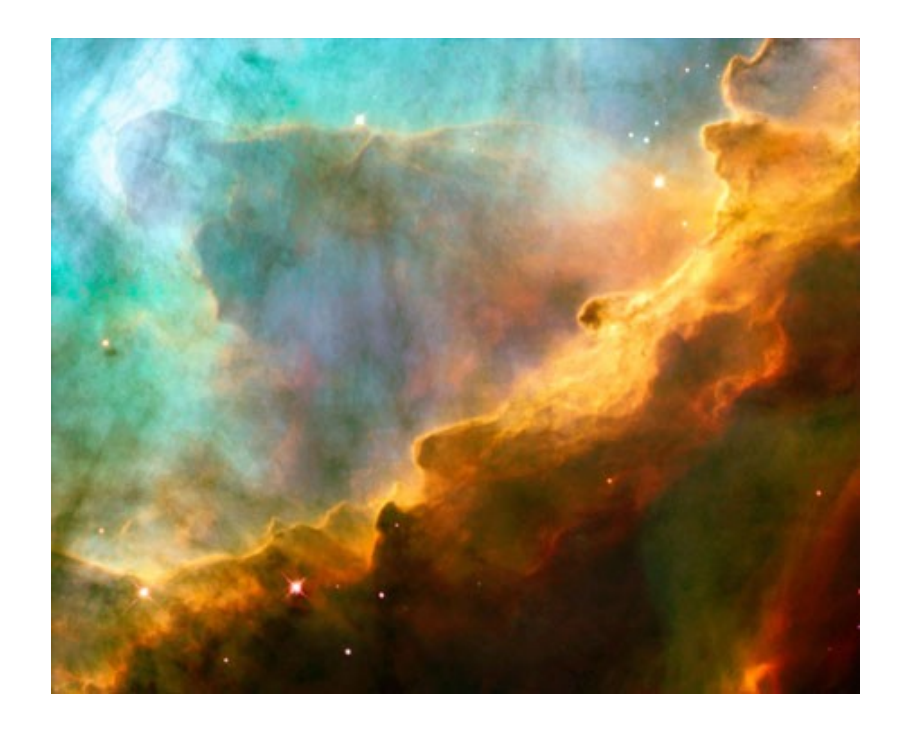

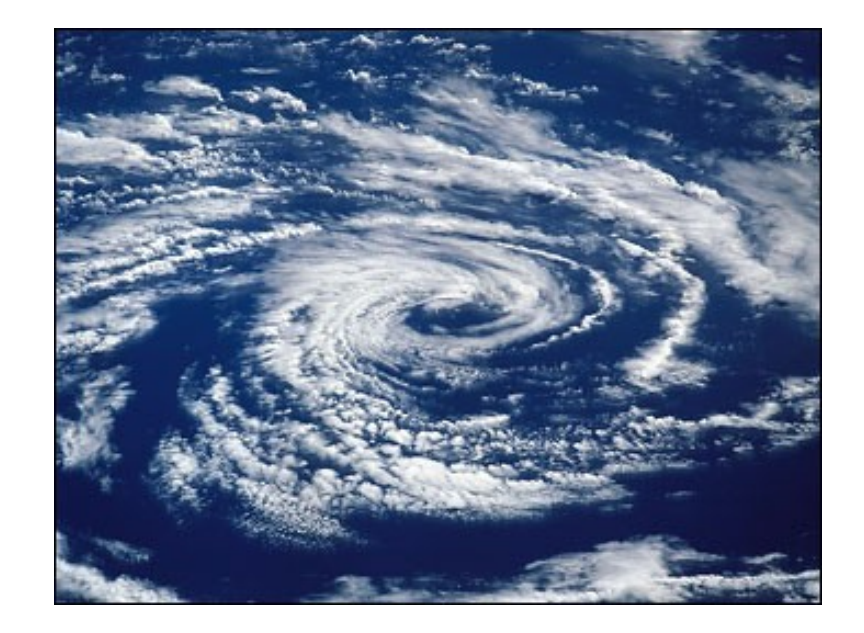

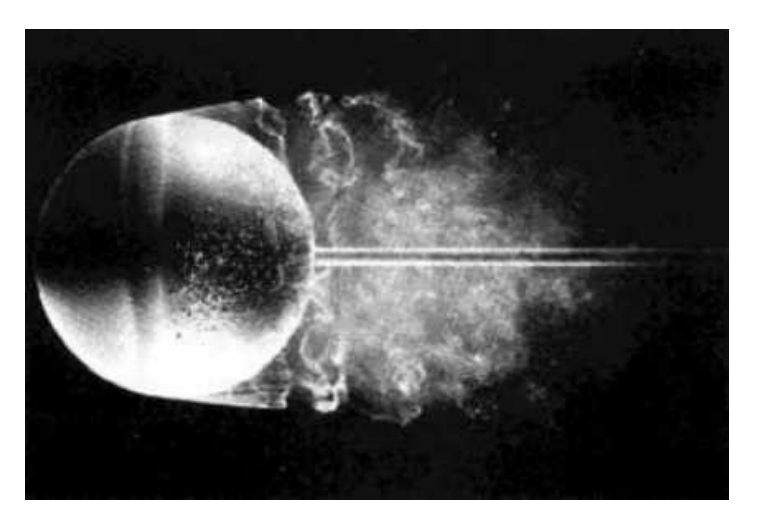

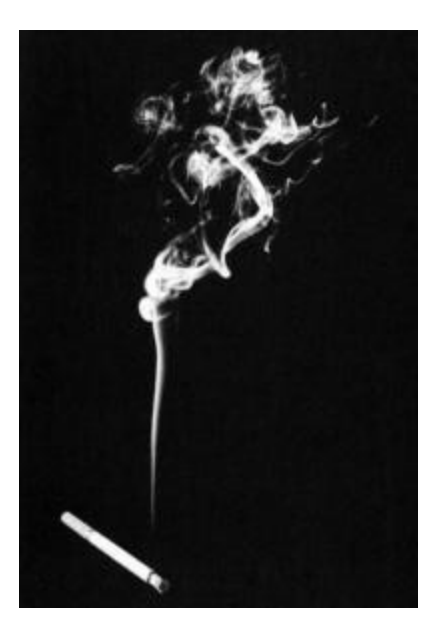

**Dekompozycja pola prędkości** – koncepcja traktowania prędkości lokalnej w drobnoskalowym ruchu turbulentnym jako sumy pewnej prędkości średniej oraz prędkości fluktuacji.

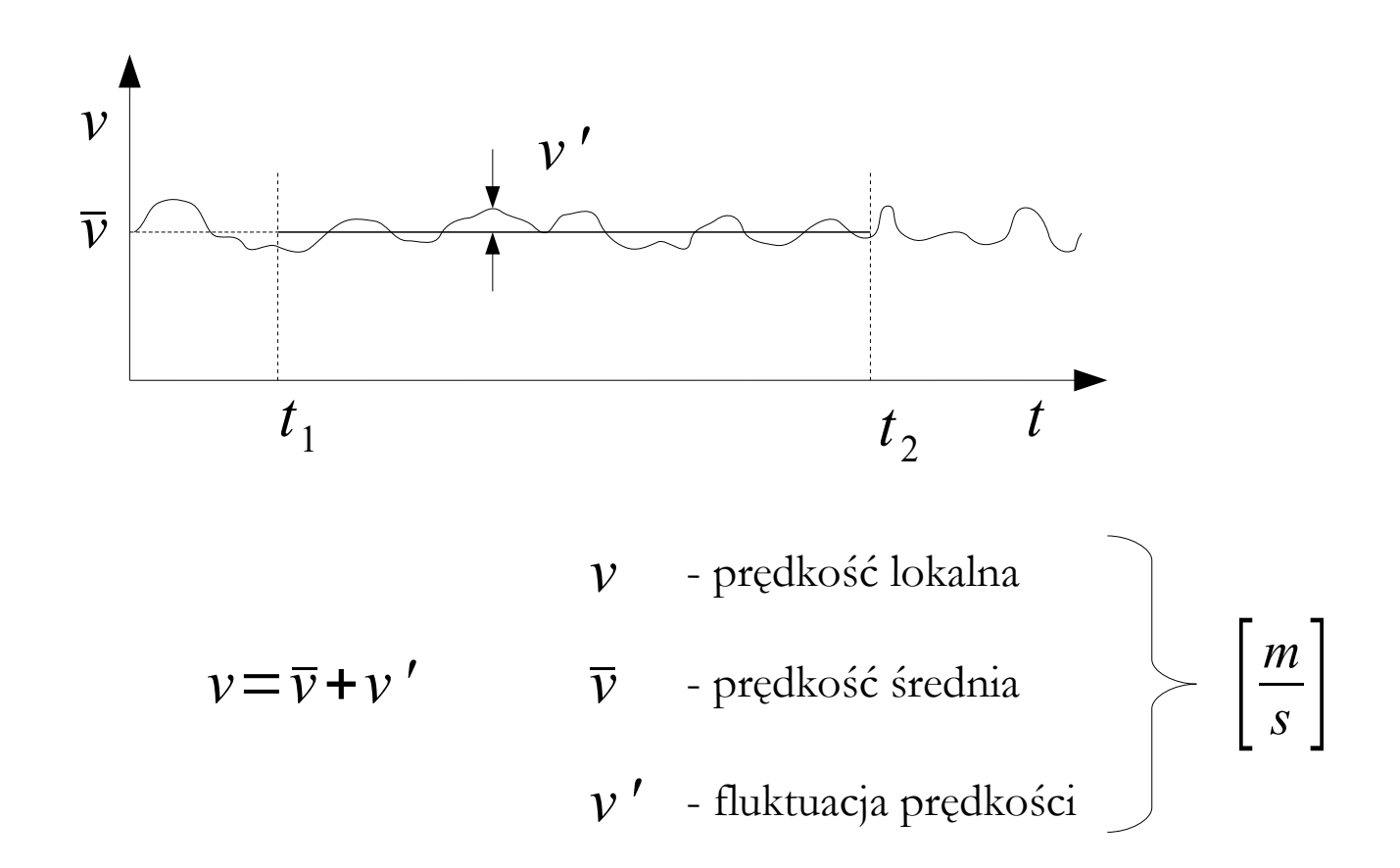

### **Dekompozycja pola prędkości**

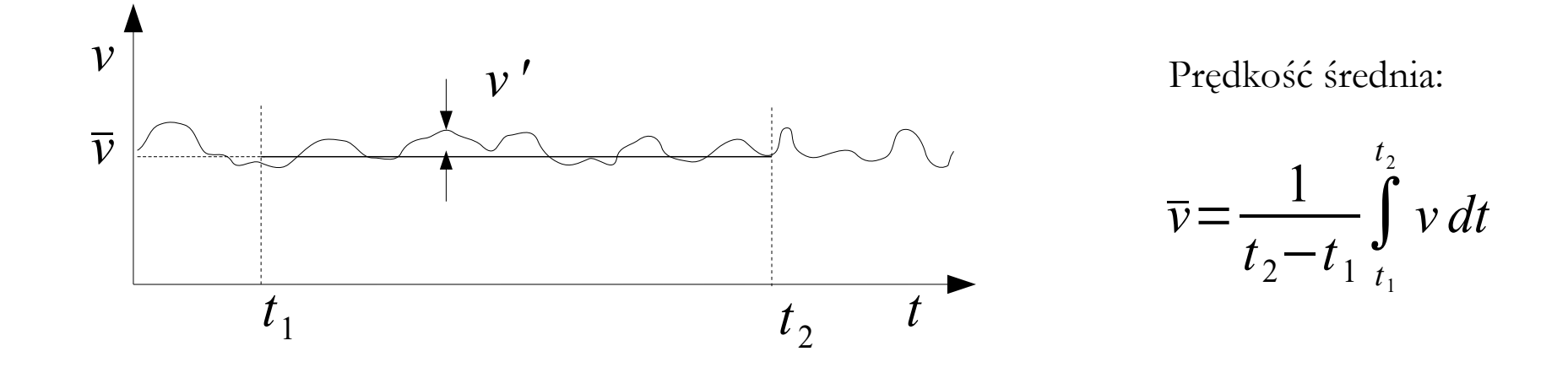

$$
\frac{1}{t_2 - t_1} \int_{t_1}^{t_2} v' dt = 0
$$

WNIOSEK 1: skoro prędkość średnia liczona jest jako średnia arytmetyczna fluktuacji dodatnich i ujemnych w czasie dt =  $t_2-t_1$ , to dla tego samego odcinka czasu suma fluktuacji dodatnich i ujemnych musi być równa zeru.

$$
\frac{1}{t_2-t_1}\int\limits_{t_1}^{t_2} v'v' dt = \overline{v'v'}
$$

WNIOSEK 2: suma kwadratów fluktuacji dla odcinka czasu dt =  $t_2$ - $t_1$  nie jest równa zeru.

## **Parametry opisujące turbulencję**

**Współczynnik intermitencji** – parametr określający względny czas występowania ruchu turbulentnego.

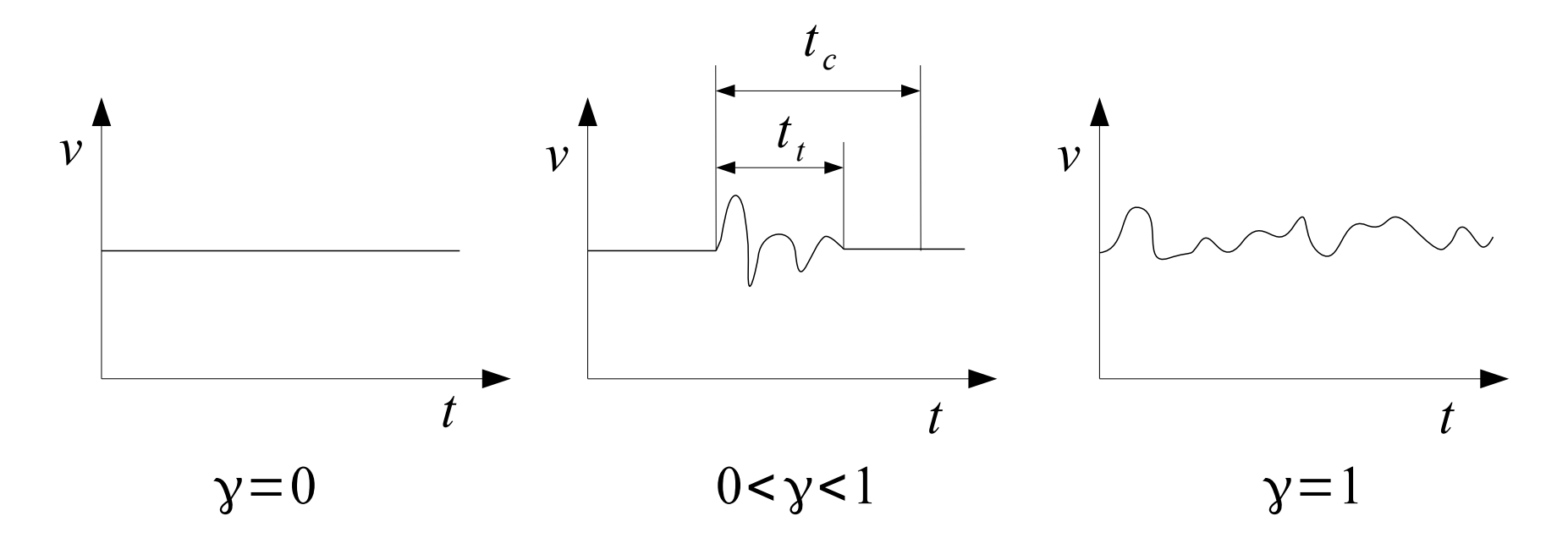

 $y=$ *t t t c t t* - czas występowania ruchu turbulentnego *t c* - czas obserwacji rodzaju ruchu

**Stopień turbulencji** – parametr określający intensywność prędkości fluktuacji w stosunku do prędkości średniej:

$$
\varepsilon_{t} = \frac{\sqrt{\frac{1}{3}((v')^{2} + (v')^{2} + (v')^{2})}}{\overline{v}}
$$

**Energia kinetyczna turbulencji** – parametr określający średnią energię kinetyczną przenoszoną przez prędkość fluktuacji:

$$
k = \frac{\overline{v'v'}}{2}
$$

**Prędkość dyssypacji energii kinetycznej turbulencji** – prędkość rozpraszania się energii kinetycznej turbulencji. Formuła zależy od modelu turbulencji.

> $\varepsilon=$  $(1)$

**Droga mieszania** – średnia odległość, po przebyciu której element płynu traci cechy wyróżniające go z otoczenia. Formuła opisująca drogę mieszania zależy od modelu turbulencji.

$$
l_m\!=\!
$$

### **Rodzaje turbulencji**

- **Turbulencja izotropowa** występuje, gdy średnie kwadraty pulsacji na poszczególnych kierunkach są jednakowe. Oznacza to, że w przepływie nie ma preferowanych kierunków pulsacji.
- **Turbulencja anizotropowa** przeciwieństwo turbulencji izotropowej. Oznacza to, że w przepływie daje się zauważyć preferowane kierunki pulsacji.
- **Turbulencja homogeniczna** (jednorodna) – występuje, gdy prędkość uśredniana w czasie oraz w przestrzeni są sobie równe.

$$
\overline{(v'_x)^2} = \overline{(v'_y)^2} = \overline{(v'_z)^2}
$$

$$
\overline{(v'_x)^2} \neq \overline{(v'_y)^2} \neq \overline{(v'_z)^2}
$$

$$
\frac{1}{t_2 - t_1} \int_{t_1}^{t_2} v \, dt = \frac{1}{V} \int_{V} v \, dV
$$

**Warstwa przyścienna** – warstwa płynu znajdująca się bezpośrednio przy ściance ciała opływanego. Rozróżnia się warstwę przyścienną laminarną i turbulentną.

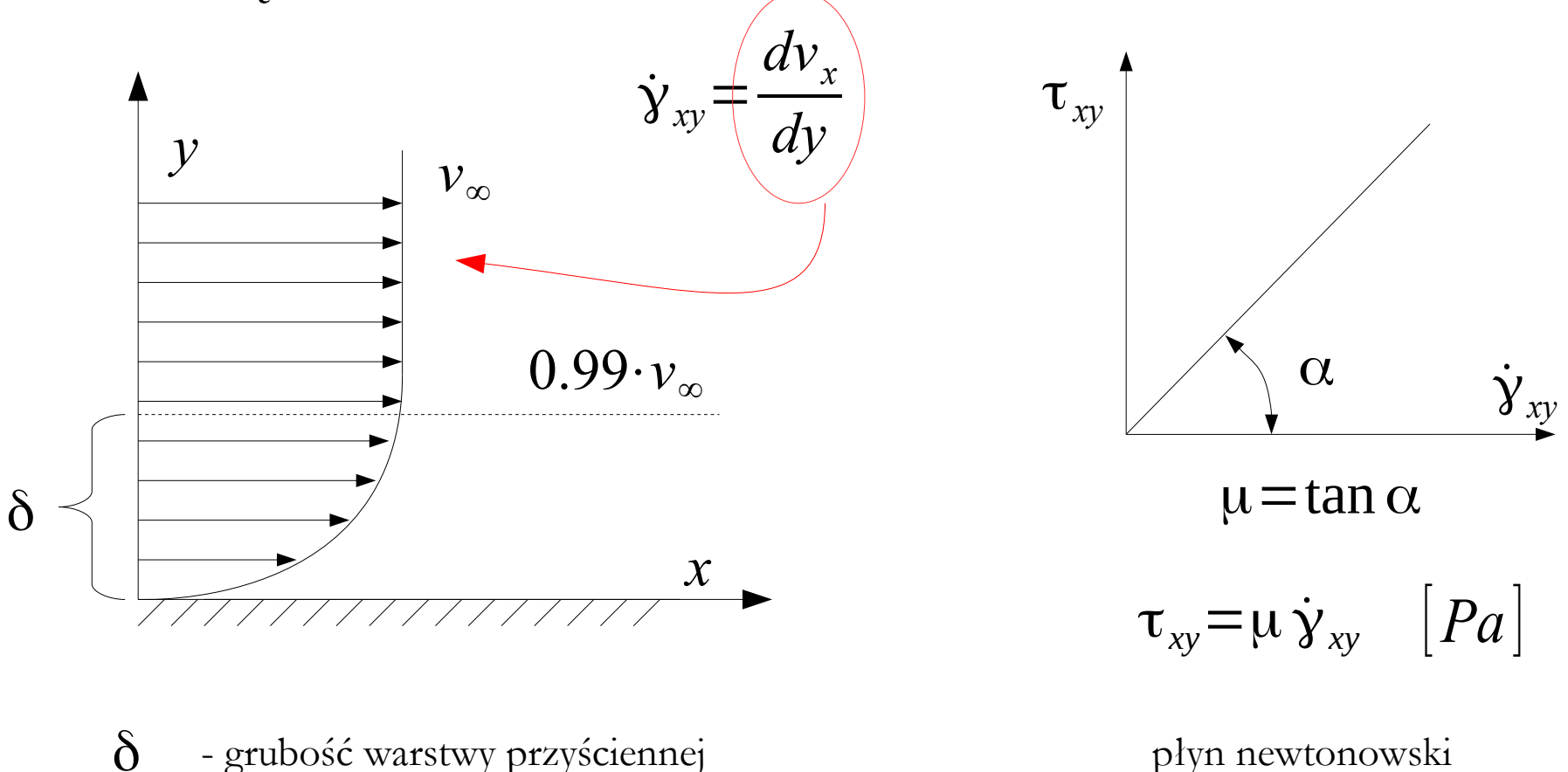

### **Rozwój warstwy przyściennej na ściance**

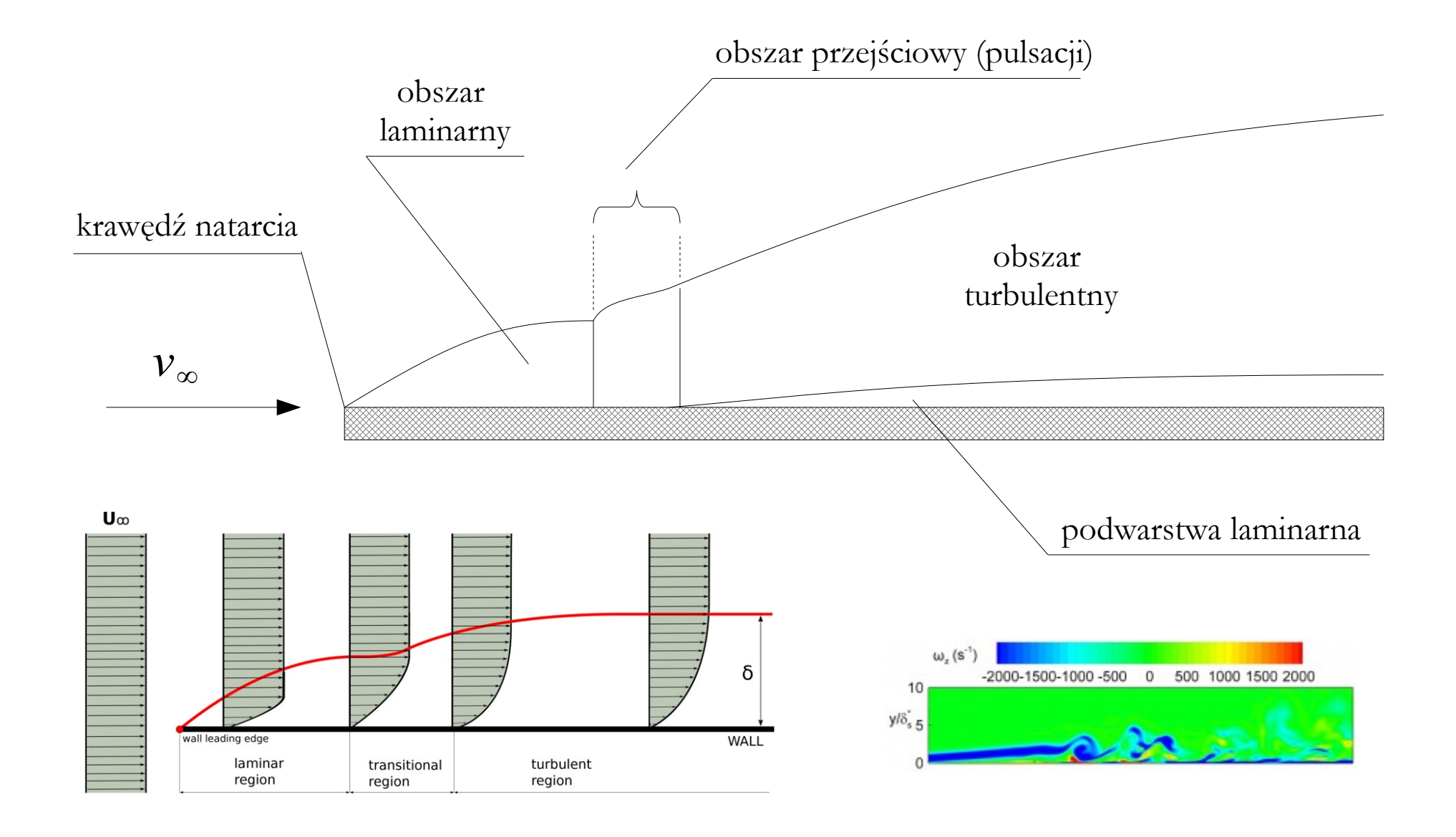

**Zjawisko oderwania** – stopniowe wytracanie energii w warstwie przyściennej prowadzące do powstania wirów i ich propagacji w kierunku rdzenia przepływu.

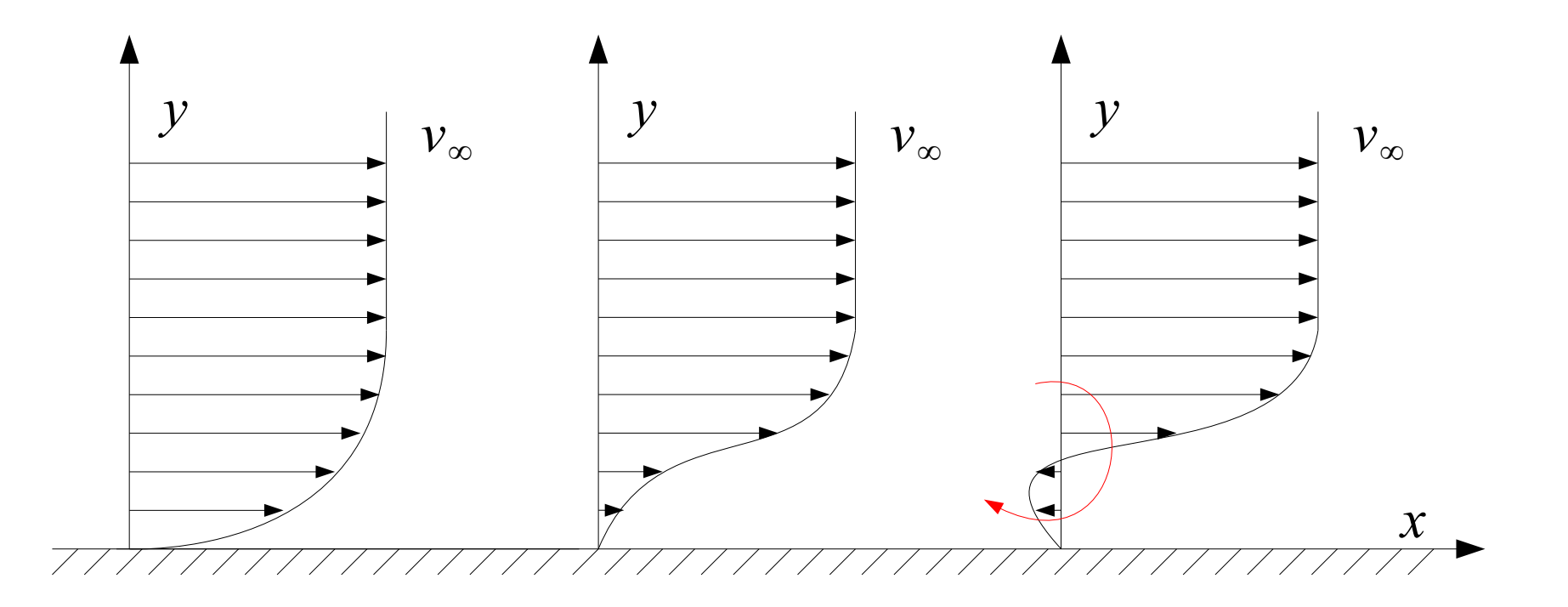

### **Zjawisko oderwania**

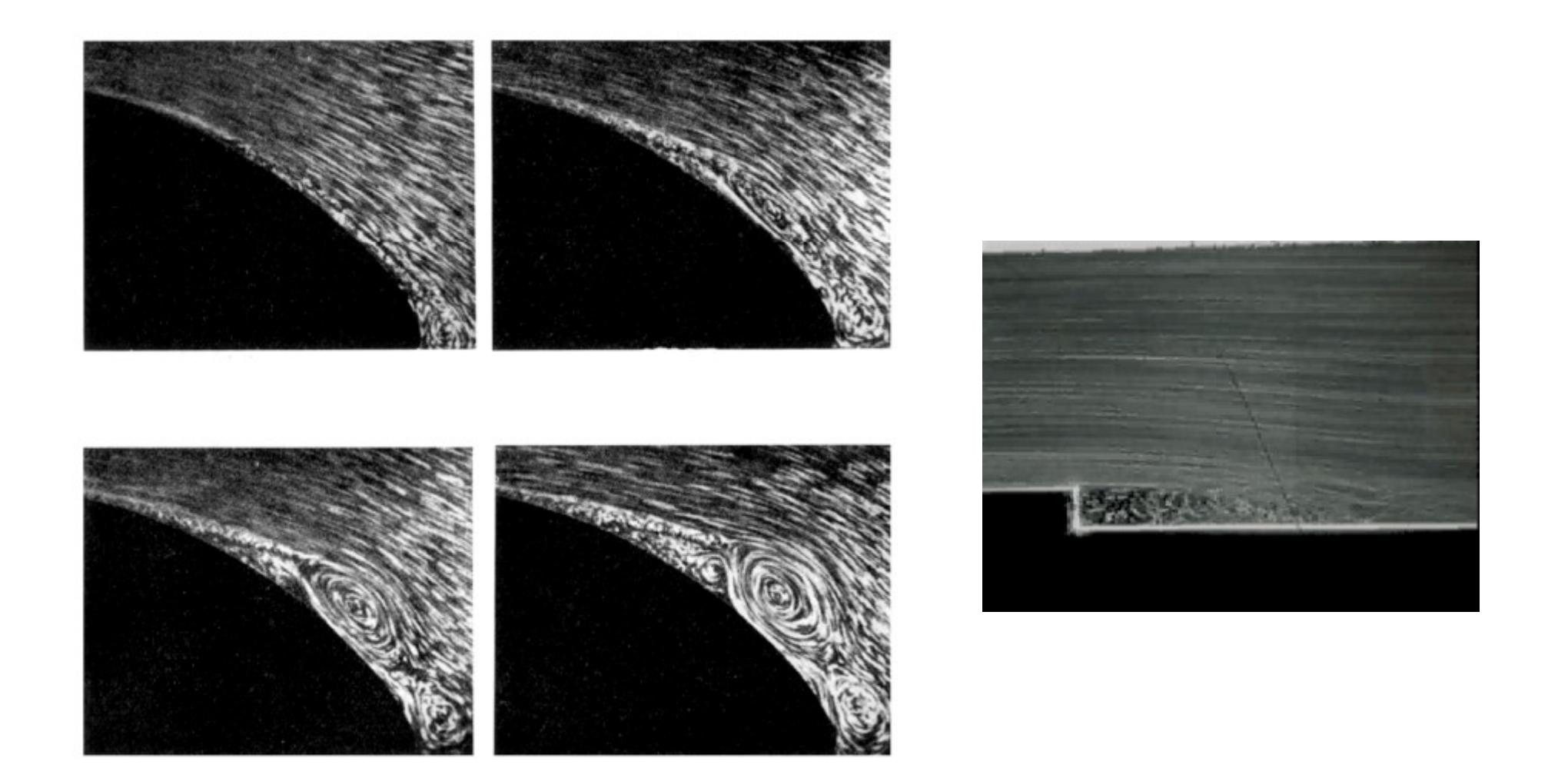

Zjawisko oderwania na profilu kołowym (z lewej) oraz na nagłym uskoku (z prawej).

### **Wpływ lepkości na warstwę przyścienną**

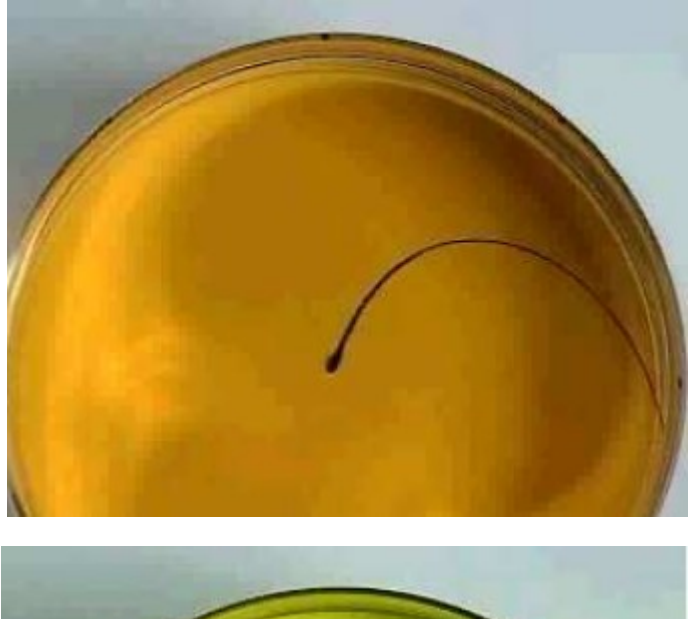

$$
\mu = 100 \left[ \frac{mPa}{s} \right]
$$

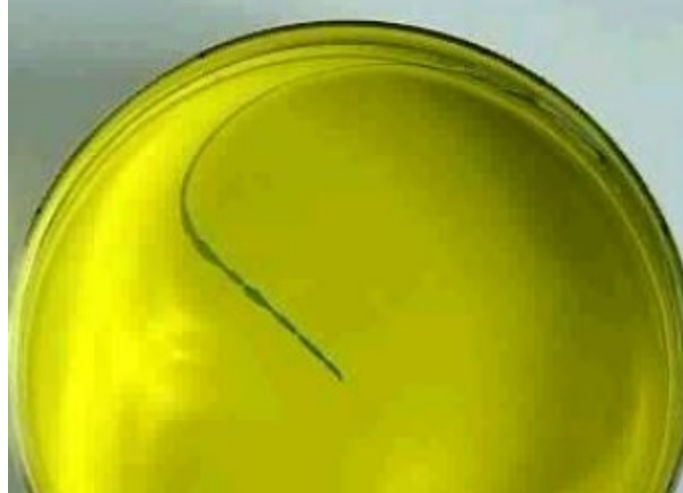

$$
\mu = 10 \left[ \frac{mPa}{s} \right]
$$

Eksperyment ilustrujący wpływ lepkości na grubość warstwy przyściennej – im większa lepkość, tym grubsza warstwa przyścienna.

## **Wiry spływowe**

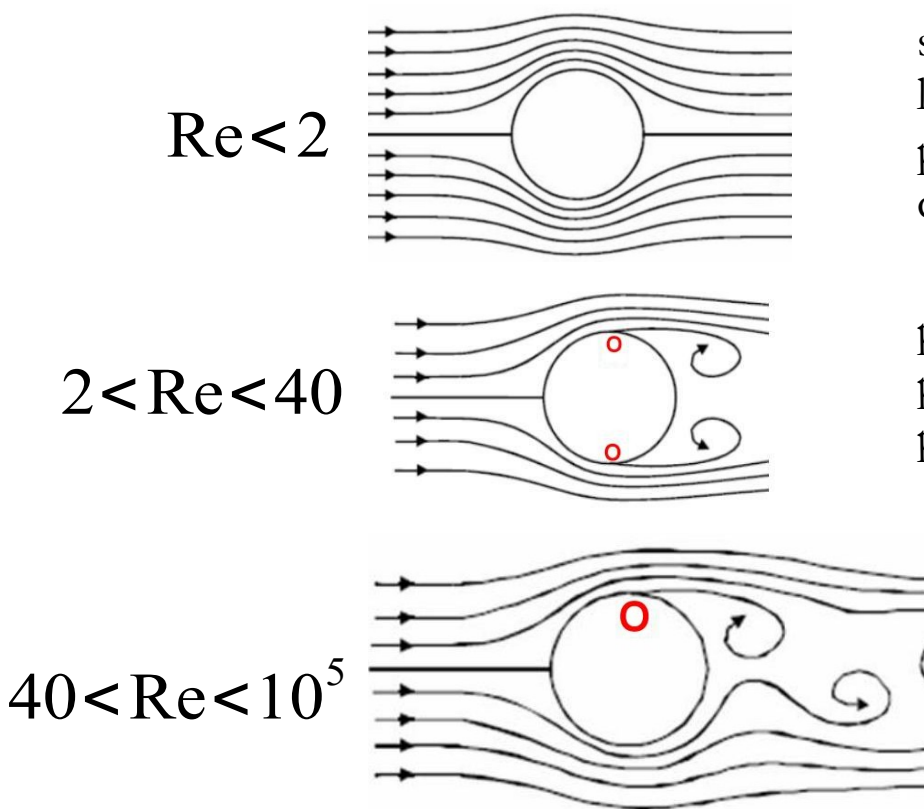

siły bezwładności płynu nie są w stanie pokonać sił lepkości – warstwa przyścienna nie ulega oderwaniu, a płyn w sposób laminarny opływa dookoła praktycznie całą przeszkodę

pojawia się oderwanie, ale pęd oraz bezwładność przepływającej strugi są zbyt małe, aby mogły oderwać powstałe wiry – obraz przepływu jest symetryczny

> pojawia się oderwanie, a pęd oraz bezwładność przepływającej strugi zrywają naprzemienne tworzące się wiry – układ wirów za ciałem zwany jest **ścieżką** (lub wirami) **von Karmana**

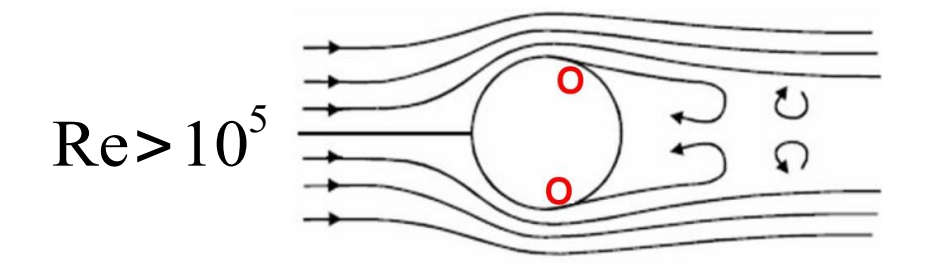

pojawia się oderwanie, a pęd strugi tłumi przepływ i uniemożliwia rozprzestrzenianie się wirów (brak jest na nie miejsca) – obraz przepływu staje się quasi-symetryczny

## **Ścieżka von Karmana**

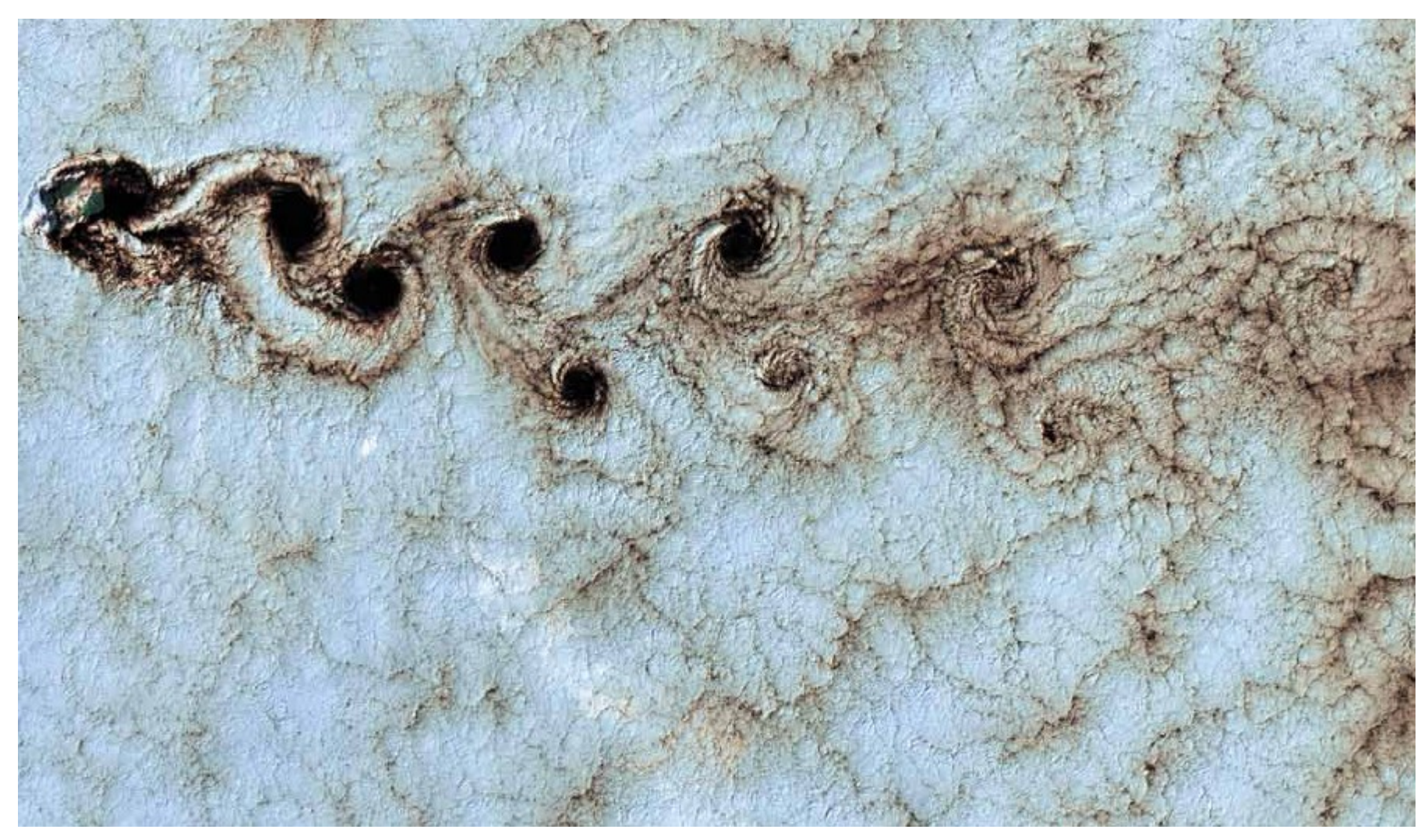

ścieżka wirów von Karmana w atmosferze ziemskiej (opływ wokół wyspy)

## **Ścieżka von Karmana**

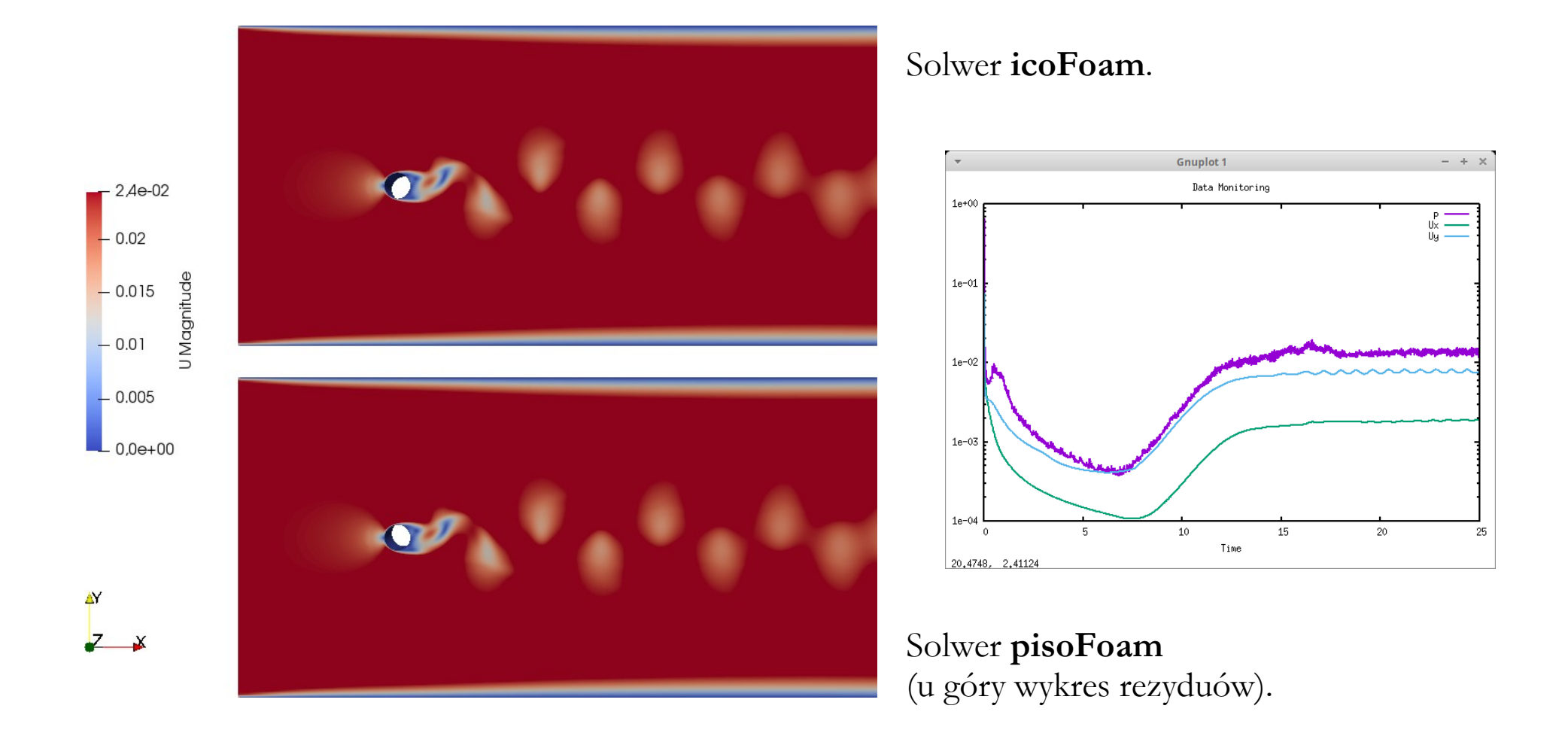

Przykład modelowania wirów von Karmana w pakiecie OpenFoam.

## **Turbulentna warstwa przyścienna**

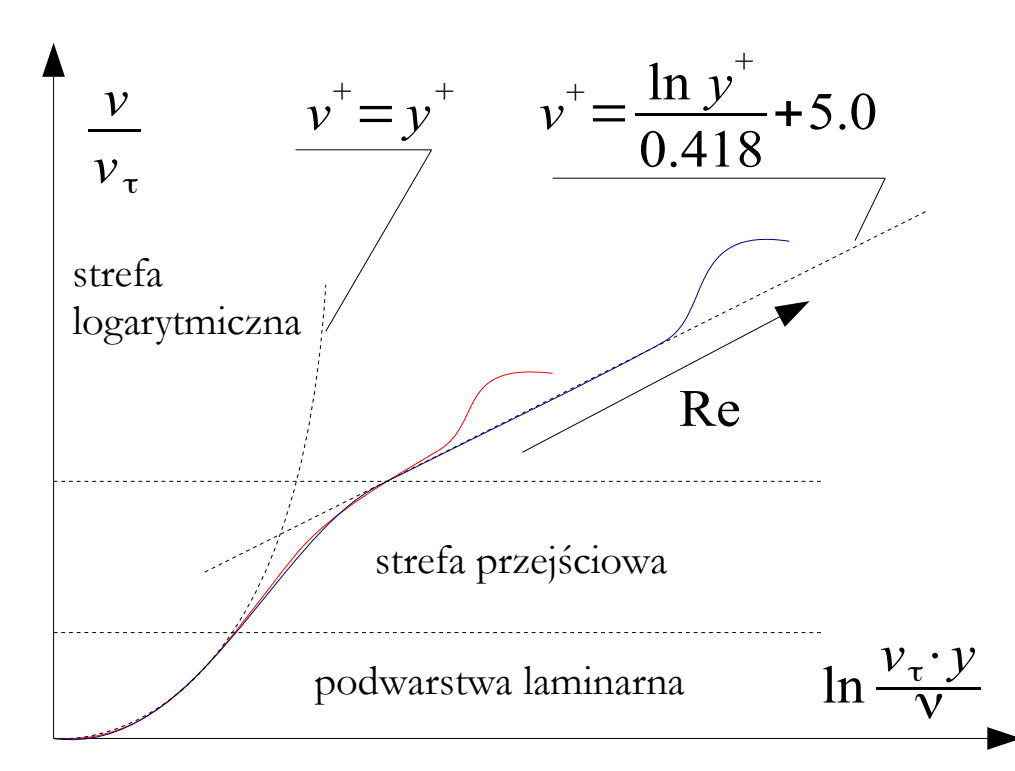

 $y \cdot v_{\tau}$ 

 $\overline{\mathbf{V}}$ 

von Karman wprowadził bezwymiarowe wielkości pozwalające na opis profili prędkości w warstwie przyściennej.

- ρ gęstość płynu
- ν kinematyczny współczynnik lepkości
- $\mathbf{\tau}_w$  naprężenia styczne na ścianie

- $y^+$   $=\frac{y\cdot v_\tau}{v}$  bezwymiarowa odległość od ściany
- $v^+$   $=$ *v*  $v_{\tau}$ - bezwymiarowa prędkość przepływu
- $v_{\tau} = \sqrt{\frac{c}{f}}$ τ*w* ρ

## **Powierzchnia hydraulicznie gładka**

**Powierzchnia hydraulicznie gładka** – powierzchnia, dla której średnia wysokość chropowatości mieści się w podwarstwie laminarnej. Jeżeli tak jest, to chropowatość nie wpływa na kształt profilu prędkości

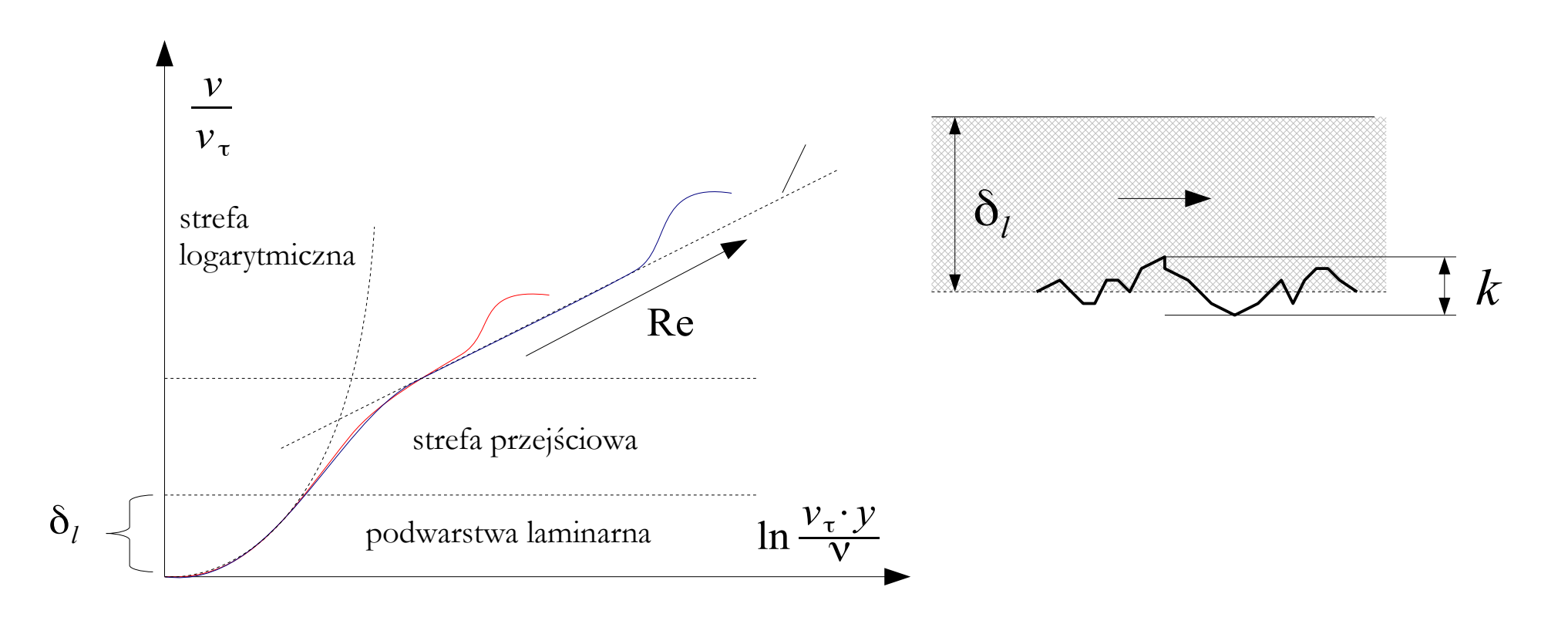

**y+** – parametr używany do określenia, czy dany model numeryczny jest odpowiednio dostosowany do symulacji przepływu w warstwie przyściennej. Dla przepływów laminarnych wartość y+ powinna być niska, zazwyczaj poniżej 5, podczas gdy dla przepływów turbulentnych może być akceptowalna wartość większa, na przykład 30 lub 100, w zależności od konkretnego przypadku.

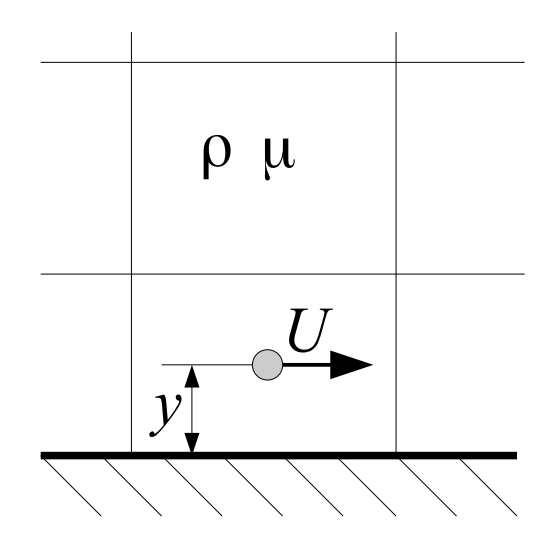

$$
y + \frac{\rho \cdot U \cdot y}{\mu}
$$

- ρ gęstość płynu
	- *U* prędkość płynu w pierwszej warstwie komórek
- *y* odległość środka pierwszej komórki od ściany
- μ lepkość dynamiczna płynu

**y\*** – parametr używany w analizie podobieństwa: przepływy o takich samych wartościach y\* uznawane są za podobne w kontekście wpływu warstwy przyściennej na przepływ.

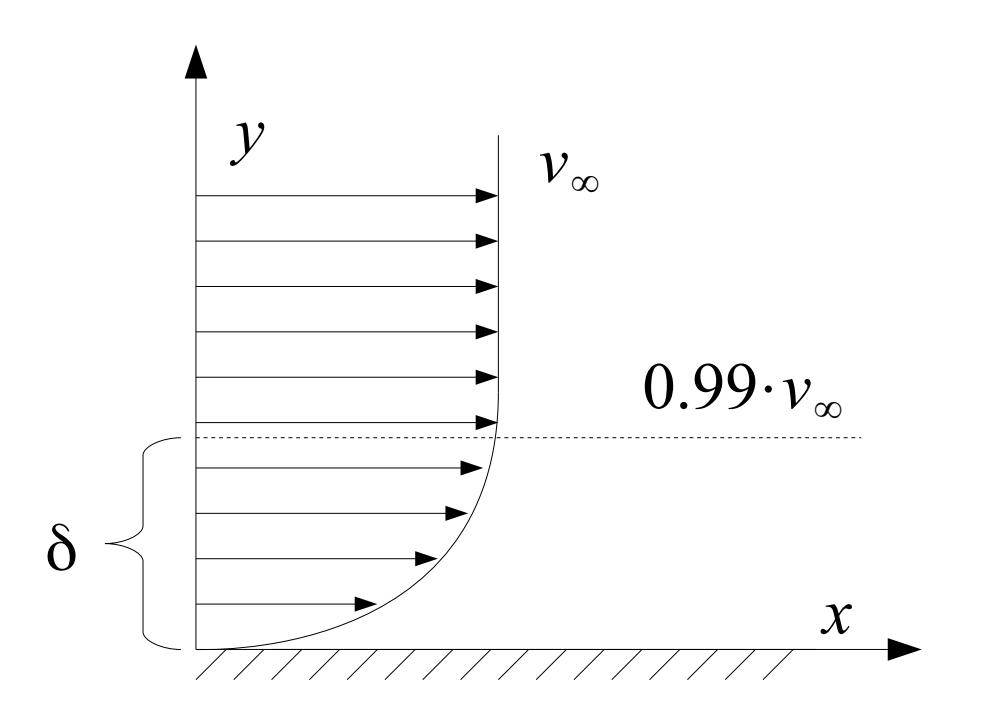

$$
y^* = \frac{y}{\delta}
$$

- *y* odległość od ściany
- δ grubość warstwy przyściennej

**Reynolds-Averaged Navier-Stokes** (RANS) – grupa metod symulacji przepływów turbulentnych polegająca na wykorzystaniu koncepcji dekompozycji pola prędkości Reynoldsa, w której **pola prędkości i ciśnień** rozkładane są na wartość średnią i składową fluktuacyjną.

Koncepcje modelowania turbulencji w RANS:

- **bazujące na dynamicznym współczynniku lepkości turbulentnej** w tym ujęciu naprężenia turbulentne są proporcjonalne do prędkości deformacji, analogicznie do naprężeń lepkich (tensor naprężeń turbulentnych jest pewnego rodzaju "korektą" tensora naprężeń lepkich).
- **nie bazujące na dynamicznym współczynniku lepkości turbulentnej** w tym ujęciu składowe tensora naprężeń turbulentnych są wyliczane bezpośrednio z dodatkowych równań – algebraicznych (ASM), różniczkowych (RSM) lub ewolucji – uwzględniających procesy generacji, dyfuzji, konwekcji i dyssypacji.

$$
\frac{\partial}{\partial t} (\rho \vec{v}) + \text{div} (\rho \vec{v} \vec{v} + p \vec{I}) = \text{div} (\vec{\tau}') + \vec{s}_b
$$
\n
$$
v = \overline{v} + v' \quad p = \overline{p} + p'
$$
\ntownanie bilansu pedu plynu lepkiego.

\n
$$
\frac{\partial}{\partial t} (\rho (\overline{v} + v')) + \text{div} (\rho (\overline{v} + v') (\overline{v} + v') + (\overline{p} + p') \vec{I}) = \text{div} (\vec{\tau}') + \vec{s}_b
$$
\n
$$
\frac{\partial}{\partial t} (\rho (\overline{v} + \chi')) + \text{div} (\rho (\overline{v} \overline{v} + \overline{\chi} \overline{\chi}' + \chi \overline{\chi} \overline{\chi} + v' v') + (\overline{p} + p') \vec{I}) = \text{div} (\vec{\tau}') + \vec{s}_b
$$
\n
$$
\frac{\partial}{\partial t} (\rho \overline{v}) + \text{div} (\rho (\overline{v} \overline{v} + \overline{v'} v') + (\overline{p} + p') \vec{I}) = \text{div} (\vec{\tau}') + \vec{s}_b
$$
\n
$$
\frac{\partial}{\partial t} (\rho \overline{v}) + \text{div} (\rho (\overline{v} \overline{v} + \overline{p} \vec{I})) = \text{div} (\vec{\tau}' - \rho \overline{v'v'} - p' \vec{I}) + \vec{s}_b
$$
\n
$$
p' = \frac{2}{3} \rho k
$$
\n
$$
\frac{\partial}{\partial t} (\rho \overline{v}) + \text{div} (\rho (\overline{v} \overline{v} + \overline{p} \vec{I})) = \text{div} (\vec{\tau}' + \vec{\tau}') + \vec{s}_b
$$
\n
$$
p' = \frac{2}{3} \rho k
$$

$$
\frac{\partial}{\partial t} (\rho e) + \text{div} (\rho e \overrightarrow{v} + \overrightarrow{p}) = \text{div} [(\overrightarrow{t}^{\prime} | \overrightarrow{v} + \overrightarrow{q}_{s}] + \rho s_{e}
$$
\n
$$
v = \overrightarrow{v} + v' \quad p = \overrightarrow{p} + p'
$$
\nRównanie bilansu energii plynu lepkiego.  
\nandogiczne przeksztalcenia  
\n
$$
\frac{\partial}{\partial t} (\rho e) + \text{div} (\rho e \overrightarrow{v} + \overrightarrow{p} \overrightarrow{l}) = \text{div} [(\overrightarrow{t}^{\prime} + \overrightarrow{t}^{\prime} - p' \overrightarrow{l}) \overrightarrow{v} + \overrightarrow{q}_{s}^{\prime} + \overrightarrow{q}_{s}^{\prime} \overrightarrow{l}) + \rho s_{e} \qquad p' = \frac{2}{3} \rho k
$$
\ntenson naprężné turbulentnych  
\n
$$
\overrightarrow{t}^{\prime} = - \begin{vmatrix} \rho v'_{x} v'_{x} & \rho v'_{x} v'_{y} & \rho v'_{x} v'_{z} \\ \rho v'_{y} v'_{x} & \rho v'_{y} v'_{y} & \rho v'_{y} v'_{z} \\ \rho v'_{z} v'_{x} & \rho v'_{z} v'_{y} & \rho v'_{z} v'_{z} \end{vmatrix}
$$

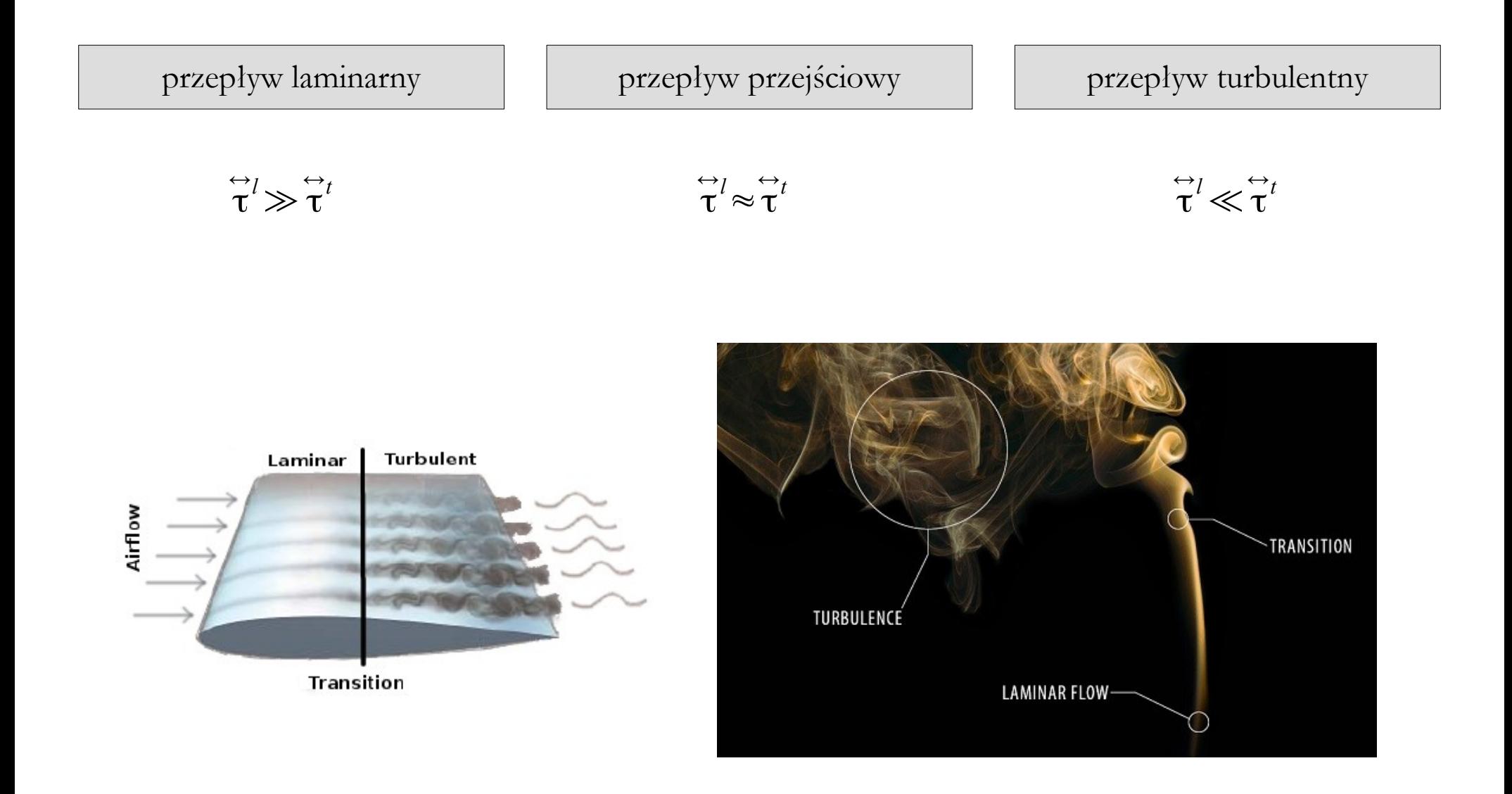

$$
\frac{\partial}{\partial t} (\rho \overline{v}) + \text{div} (\rho (\overline{v} \overline{v} + \overline{p} \overline{I})) = \text{div} (\overline{t} + \overline{t}^t) + \overline{s}_b
$$
\nKoncepcja traktowania turbulencji jako "korekty" przypadku laminarnego nie obejmuje wirów o wiekszych skalach!   
\n*do*  
\nkorekta tensora napreżeń\n  
\nkorekta tensora napreżeń\n  
\nkorekta strumienia ciepla\n  
\n
$$
\frac{\partial}{\partial t} (\rho e) + \text{div} (\rho e \overline{v} + \overline{p} \overline{I}) = \text{div} [\overline{t} + \overline{t}^t] - p \cdot \overline{I}) \overline{v} + \overline{q}^t_s + \overline{q}^t_s] + \rho s_e
$$
\nkorekta strumienia ciepla\n  
\n
$$
x^m
$$
\n
$$
\frac{\partial}{\partial t} (\epsilon_k \rho) + \text{div} (\epsilon_k \rho \overline{v}) = \text{div} [\overline{J}_k^t + \overline{J}_k^t] + \rho s_k
$$
\n
$$
x^m
$$
\nkorekta strumienia dyfuzji\n  
\n
$$
\frac{dS}{dt}
$$

## **Struktury koherentne**

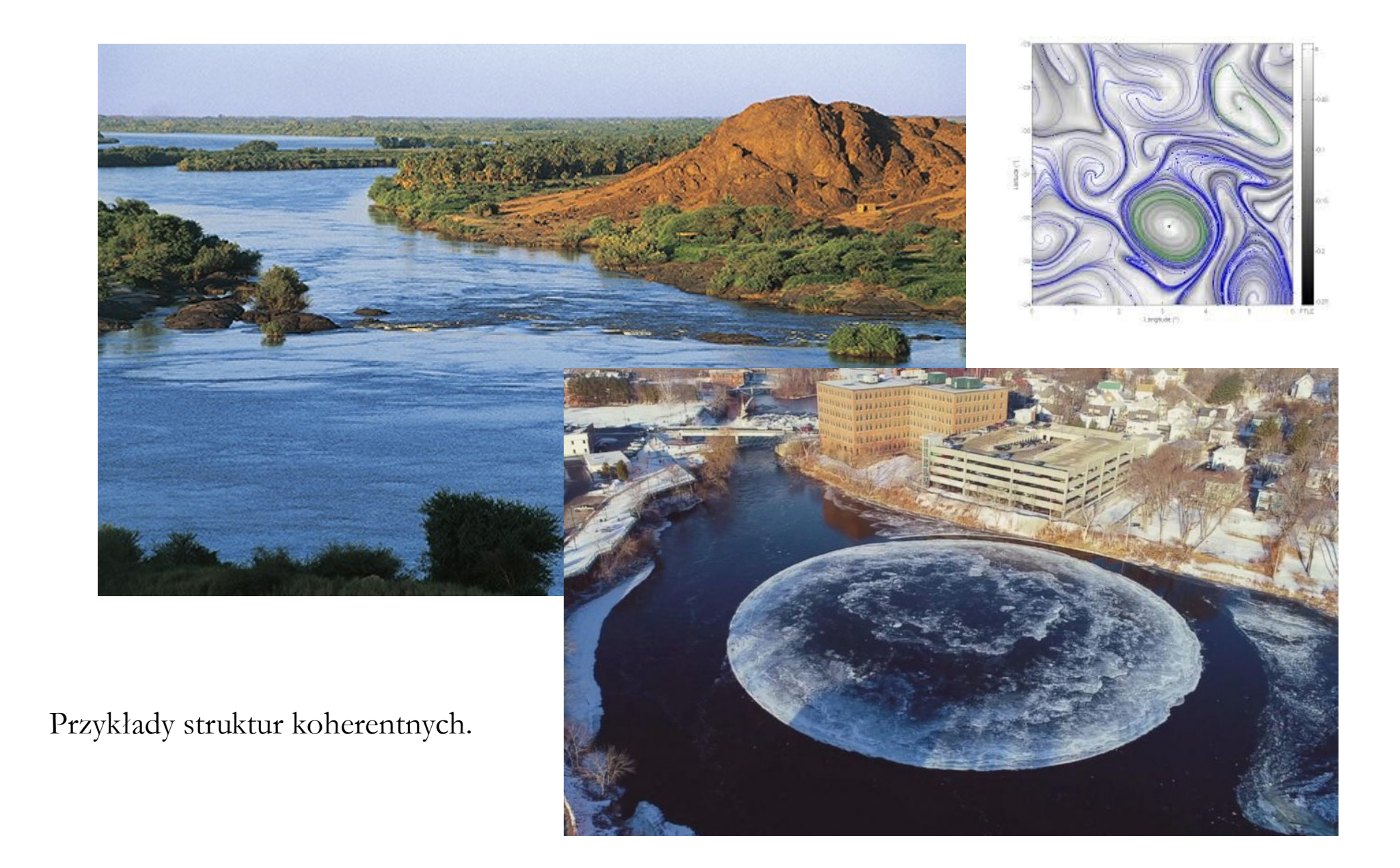

## **Kaskada energii**

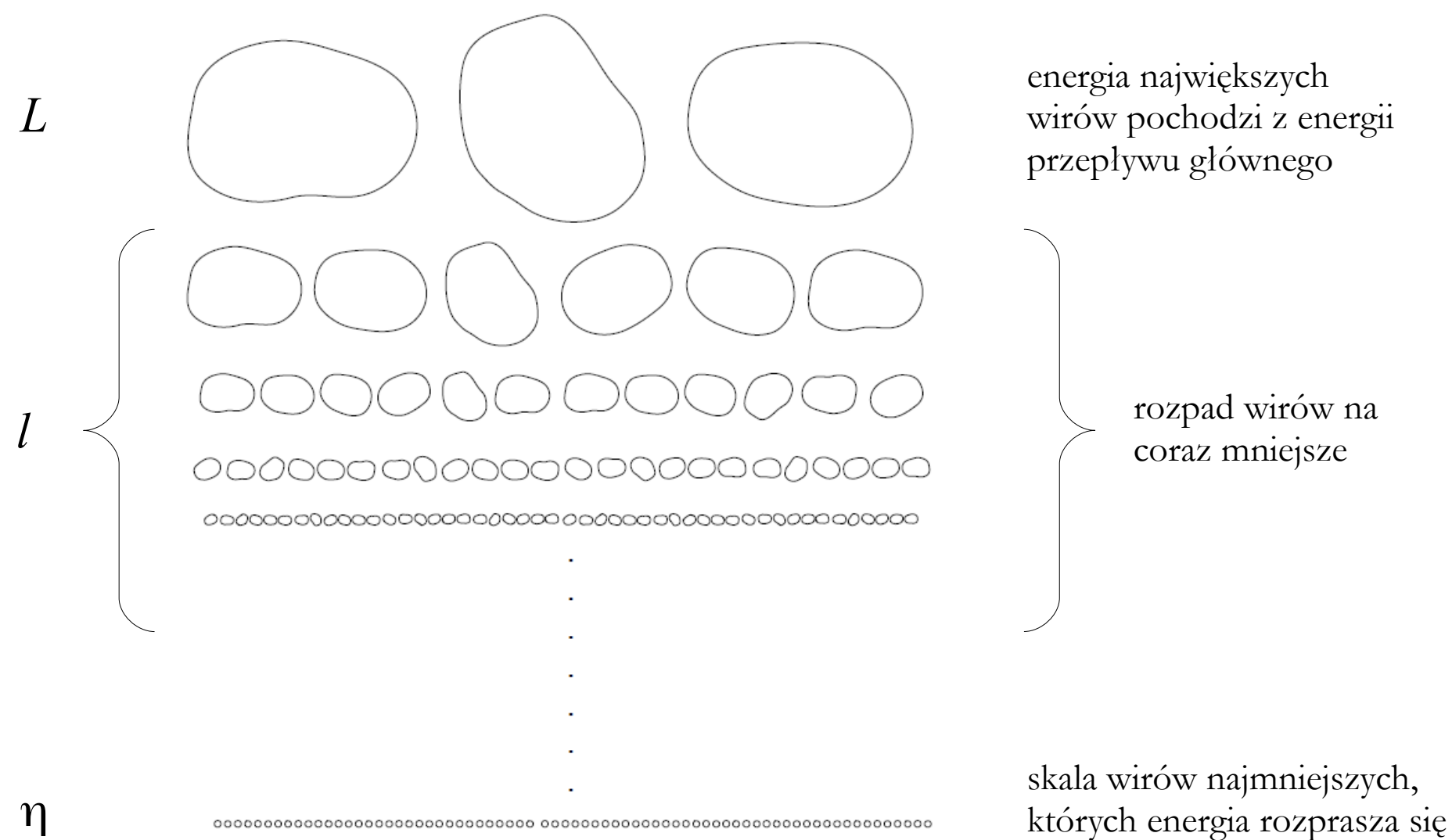

wskutek zjawiska lepkości

### **Kaskada energii**

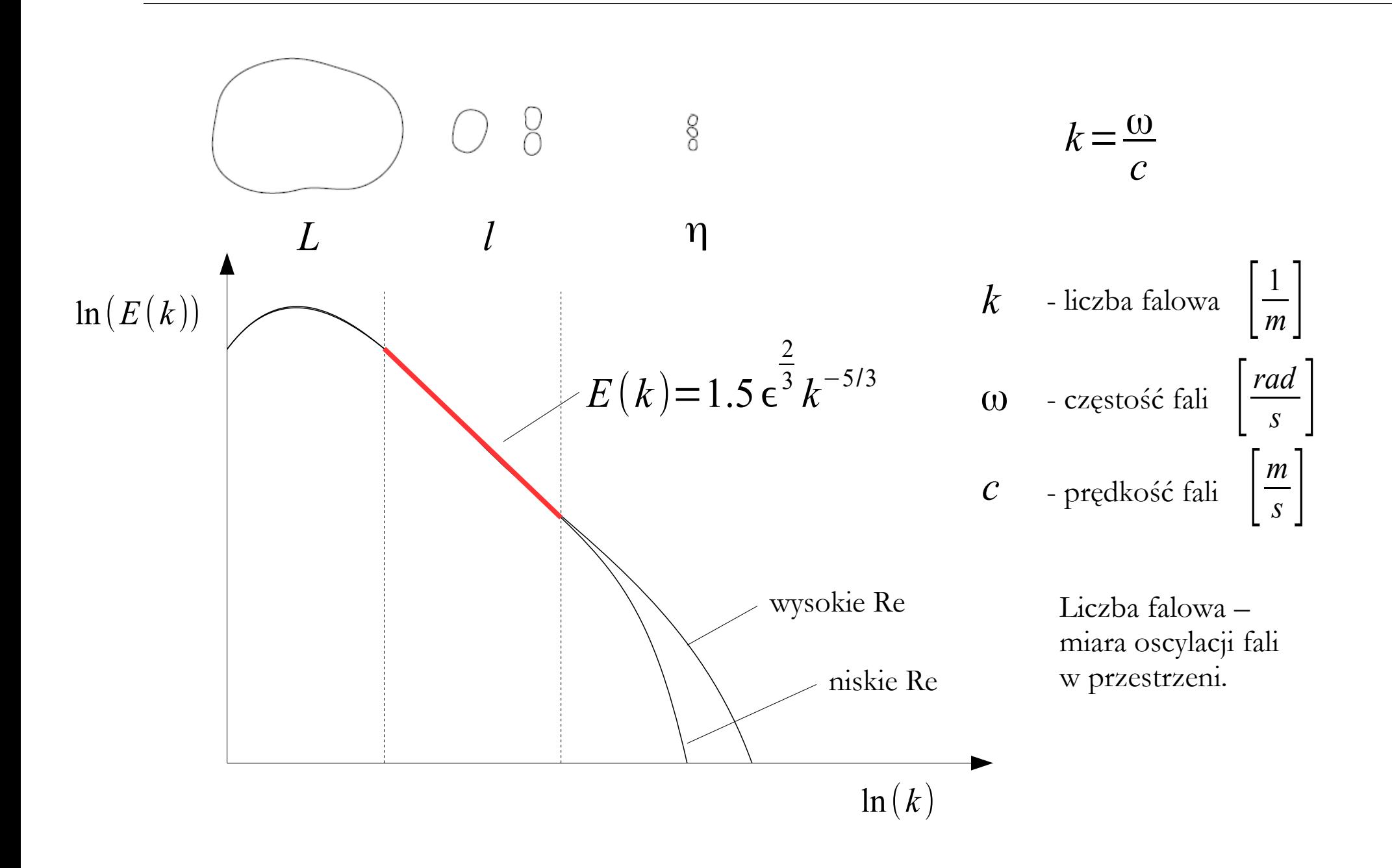

**Direct Numerical Simulation** (DNS) – metoda symulacji przepływów turbulentnych polegająca na bezpośrednim rozwiązaniu równań Naviera-Stokesa bez jakichkolwiek uproszczeń, co oznacza uwzględnienie w obliczeniach wszystkich skal turbulencji. Obliczenia prowadzone metodą DNS umożliwiają prawidłowe odtworzenie dynamiki wszystkich skal przestrzennych i czasowych turbulencji, które w odróżnieniu od metod RANS nie są modelowane, lecz są wynikiem numerycznego rozwiązania. Metoda DNS wymaga ogromnych mocy obliczeniowych!

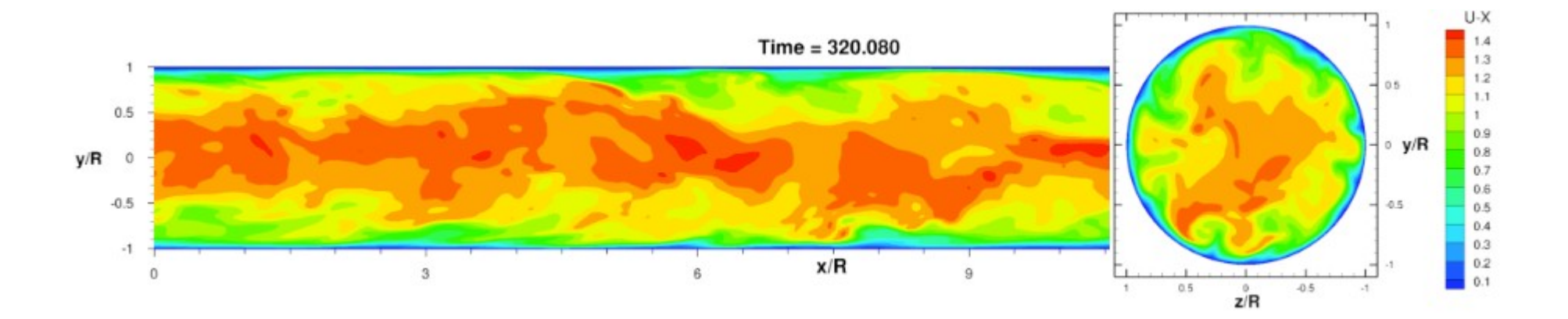

**Large Eddy Simulation** (LES) – metoda symulacji przepływów turbulentnych polegająca na rozdzieleniu wirów na dwie skale poprzez użycie specjalnych filtrów. Wielkoskalowy ruch płynu obliczany jest na podstawie równań Naviera-Stokesa, natomiast drobnoskalowe struktury (mniejsze od szerokości zastosowanego filtra), w których energia kinetyczna jest rozpraszana przez działanie sił lepkości, są modelowane. Im mniejsza jest szerokość filtra, tym bardziej metoda LES staje się zbliżona do DNS.

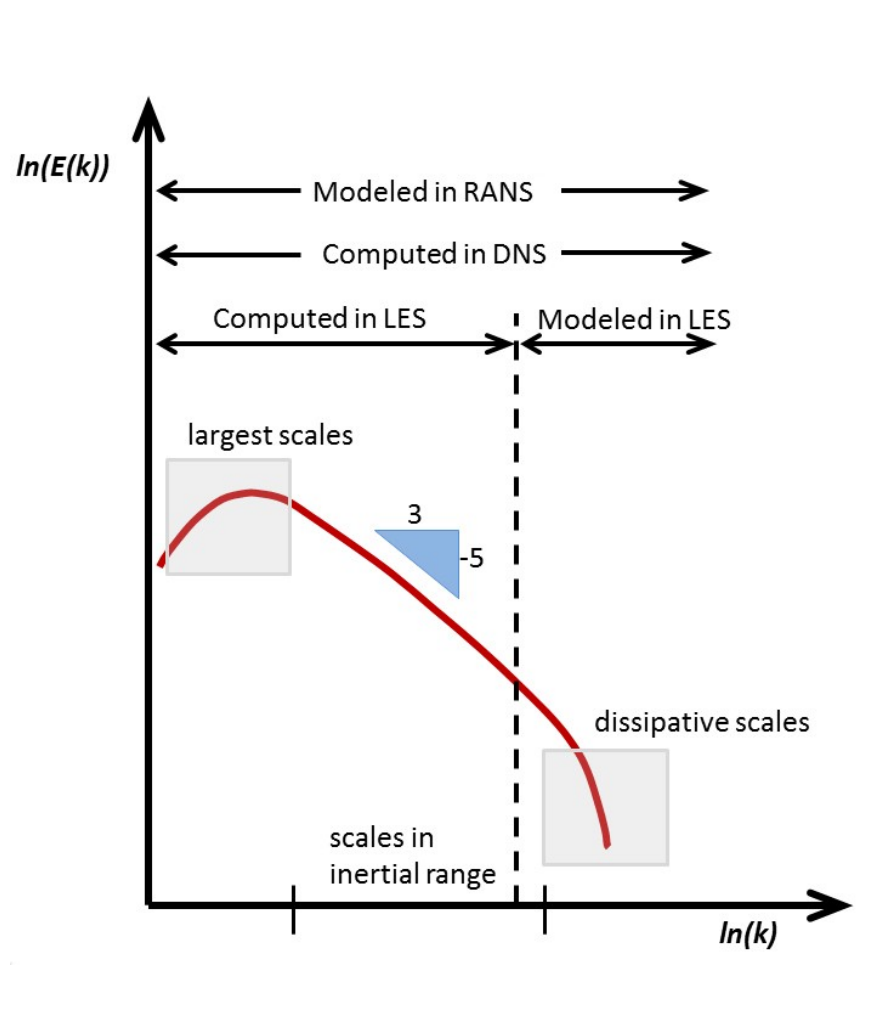

**Dekompozycja pola prędkości** (wersja LES) – koncepcja traktowania prędkości lokalnej w ruchu turbulentnym jako sumy pewnej prędkości średniej, prędkości unoszenia oraz prędkości fluktuacji.

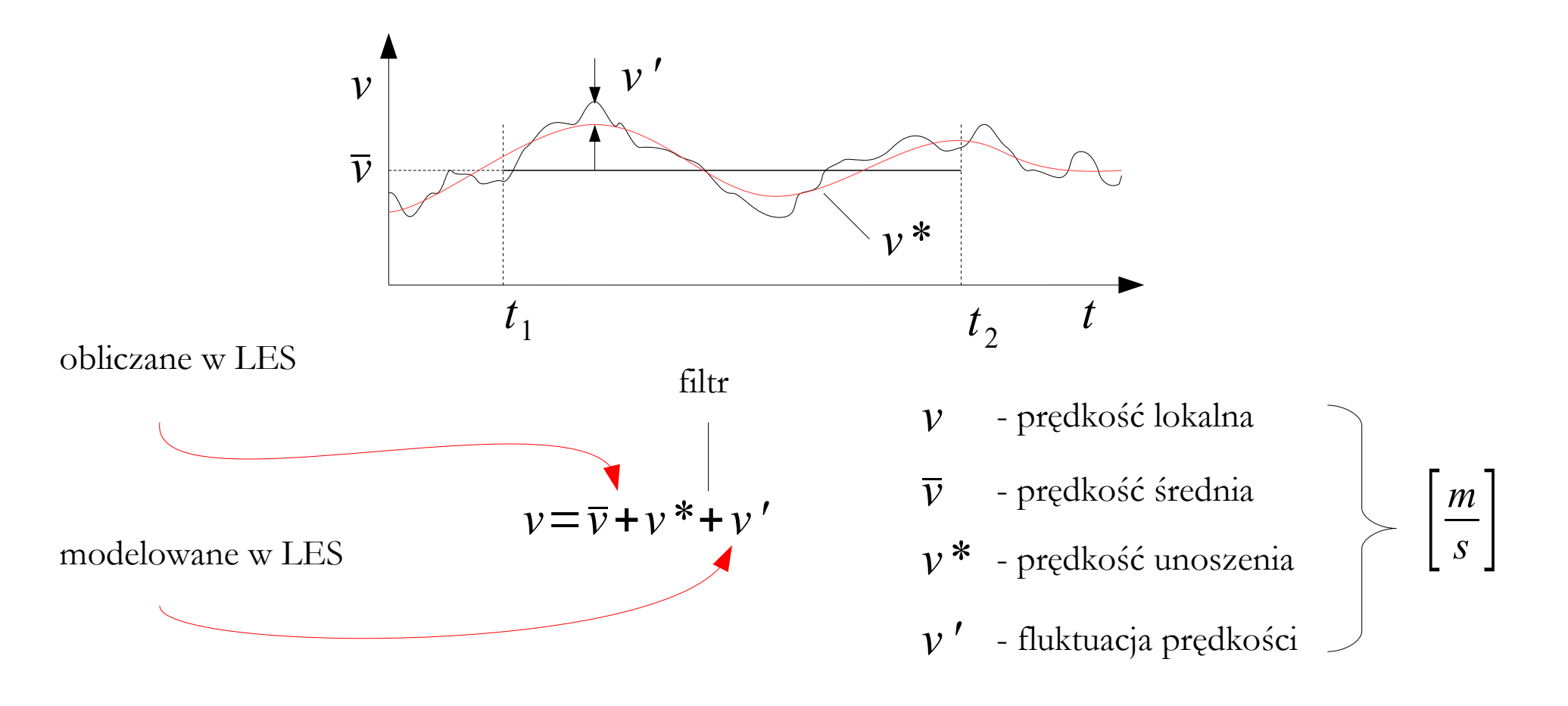

**Detached Eddy Simulation** (DES) – metoda symulacji przepływów turbulentnych polegająca na połączeniu LES i RANS. Podejście RANS stosowane jest w warstwach przyściennych (w których duże wiry nie występują), zaś podejście LES w głębi przepływu. Aby zapewnić płynne przejście pól między obszarami LES i RANS, podejście DES wymaga siatek numerycznych o wysokiej jakości.

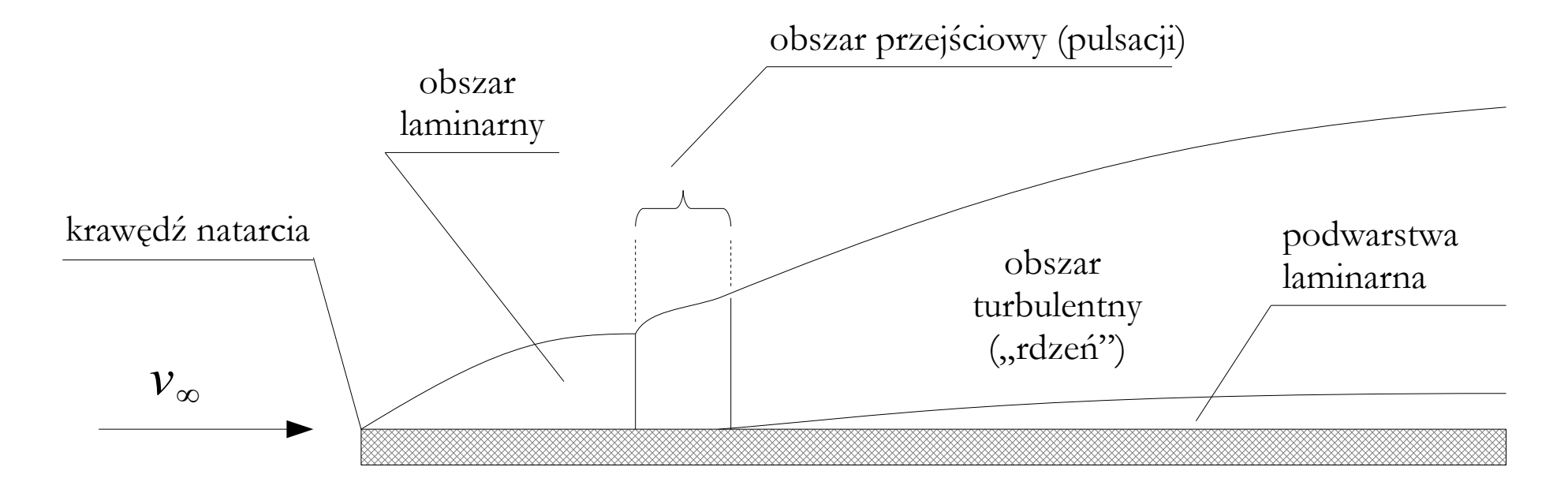

### **Podstawowa klasyfikacja podejść**

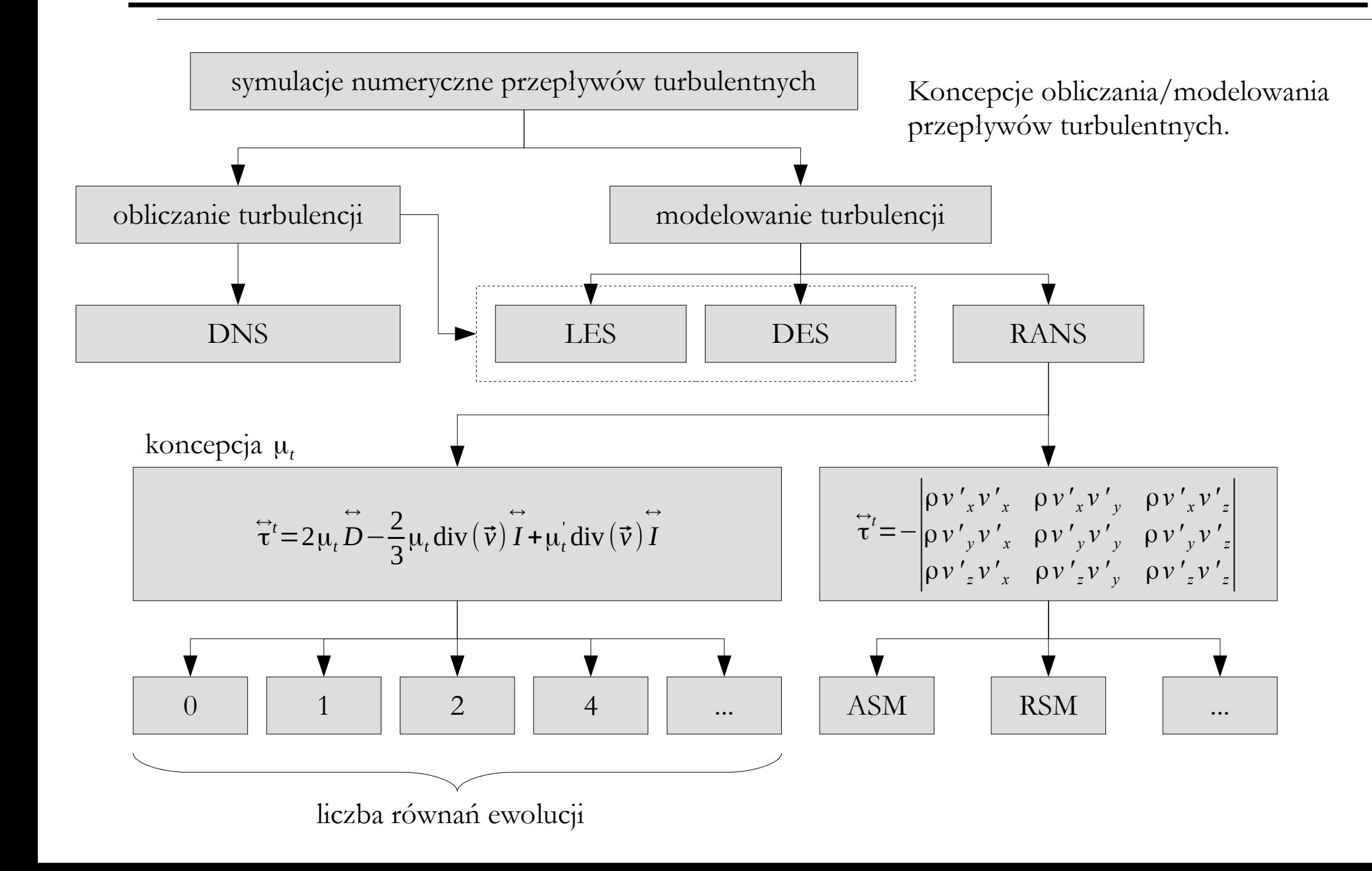

### **Przykłady modeli turbulencji w RANS**

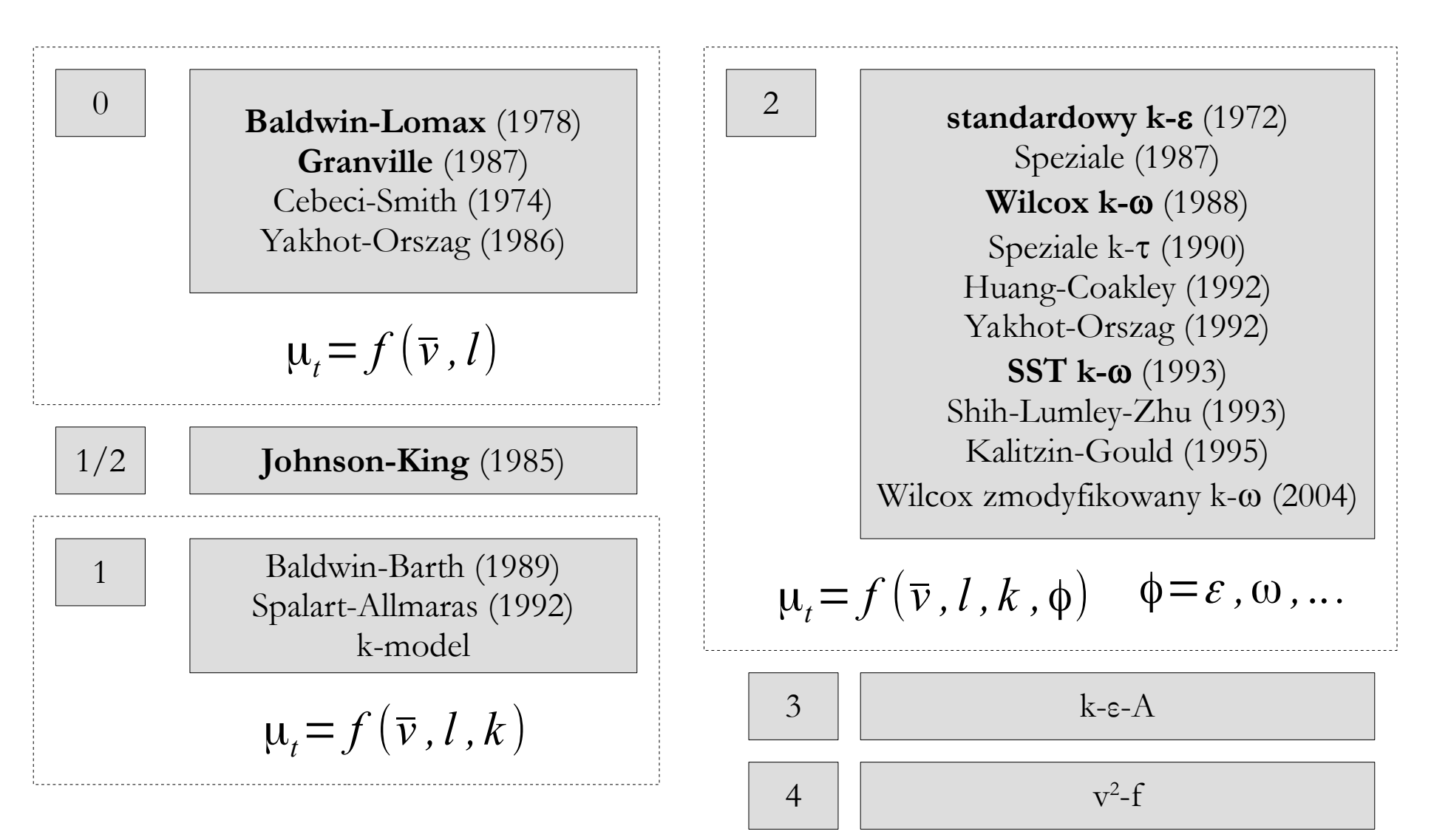

Podział modeli wg liczby równań ewolucji (uwzględniono tylko wybrane modele).  $> 4$ 

### **Model Baldwina-Lomaxa (1978)**

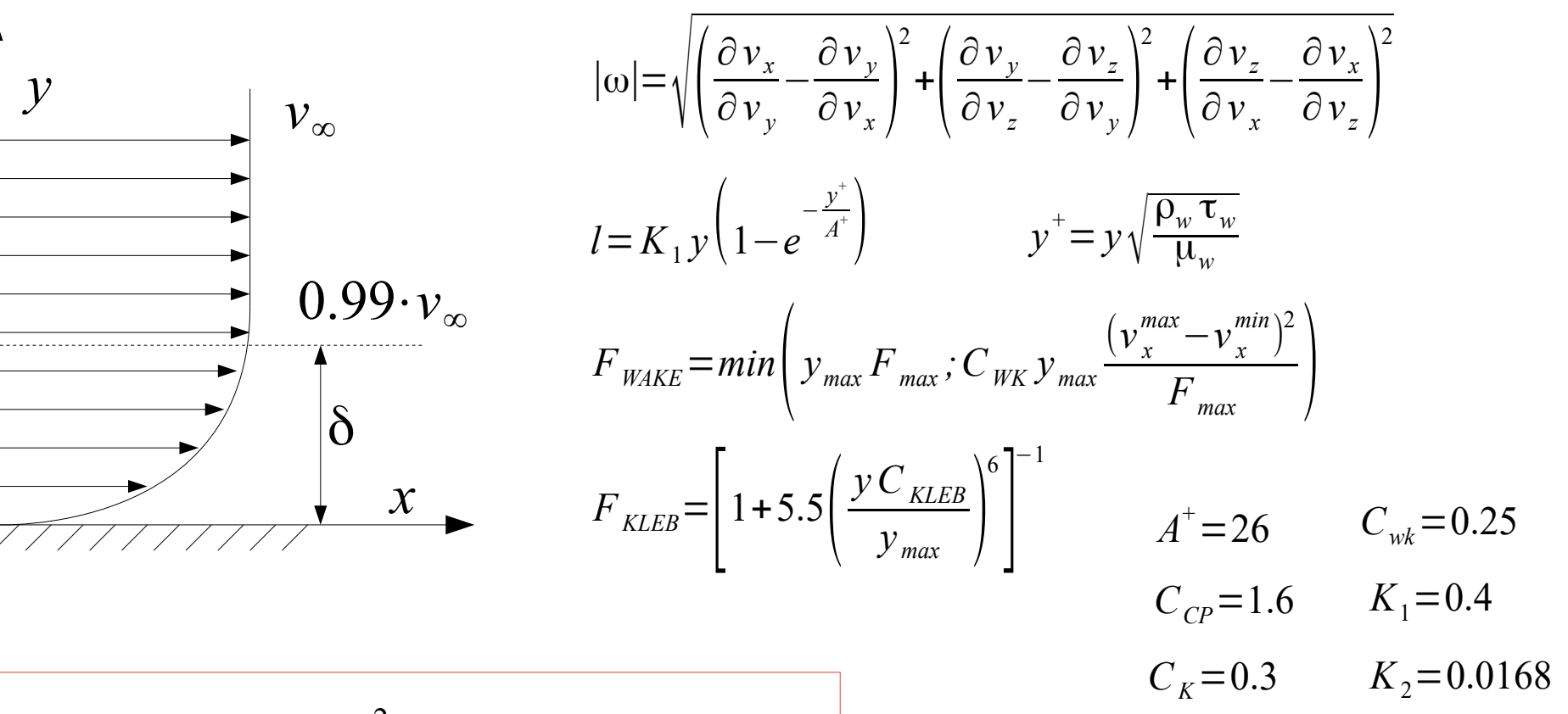

$$
y \le \delta \qquad \mu_{t, \, \text{new}} = \rho l^2 |\omega|
$$
  

$$
y > \delta \qquad \mu_{t, \, \text{new}} = \rho \, K_2 C_{CP} F_{\text{WAKE}} F_{\text{KLED}}
$$

**Model Baldwina-Lomaxa** – model turbulencji, w którym lepkość turbulentna zależy od odległości od ścianki.

## **Model Baldwina-Lomaxa (1978)**

#### **Zalety modelu:**

- dobra zgodność wyników obliczeń z eksperymentami dla przepływów o charakterze warstwy przyściennej (np. opływ profili lotniczych),
- dobra zbieżność procesu obliczeniowego,
- brak konieczności stawiania warunków brzegowych na wielkości charakteryzujące turbulencję.

#### **Wady modelu**:

- problem poprawnego określenia "drogi mieszania" w obszarach występowania wielu ścianek,
- występowanie "przekłamań" w przypadku silnych fal uderzeniowych (w większości przypadków położenie fali przesunięte jest w dół przepływu od położeń określonych eksperymentalnie),
- problem obliczenia maksimum funkcji F w kierunku normalnym do ścianek (w siatkach strukturalnych powoduje to zazwyczaj konieczność budowy siatek ortogonalnych do ścianek, w przypadku siatek niestrukturalnych niezbędne są dodatkowe przeliczenia wydłużające proces obliczeniowy).

## **Model Granville'a (1987)**

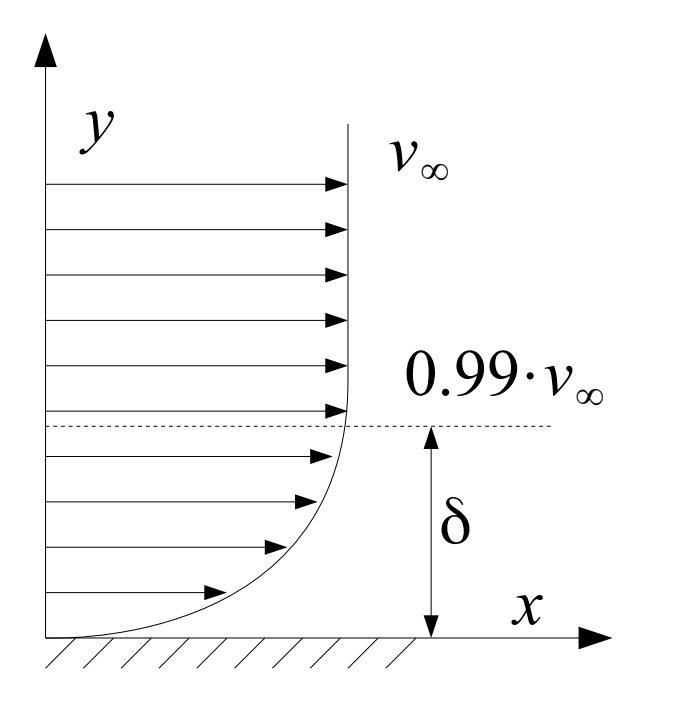

**Model Granville'a** – zmodyfikowany model Baldwina-Lomaxa, w którym dwie stałe zastąpiono funkcjami:

$$
C_K = \frac{2}{3} - \frac{0.01312}{0.1724 + \beta}
$$

$$
C_{CP} = \frac{3-4C_K}{2C_k(2-3C_K + C_K^3)}
$$

$$
y \le \delta \qquad \mu_{t, \, \text{new}} = \rho l^2 |\omega|
$$
  

$$
y > \delta \qquad \mu_{t, \, \text{new}} = \rho K_2 C_{CP} F_w(y) F_k(y)
$$

β - współczynnik uwzględniający zmienność ciśnienia wzdłuż opływanego ciała

## **Model Johnsona-Kinga (1985)**

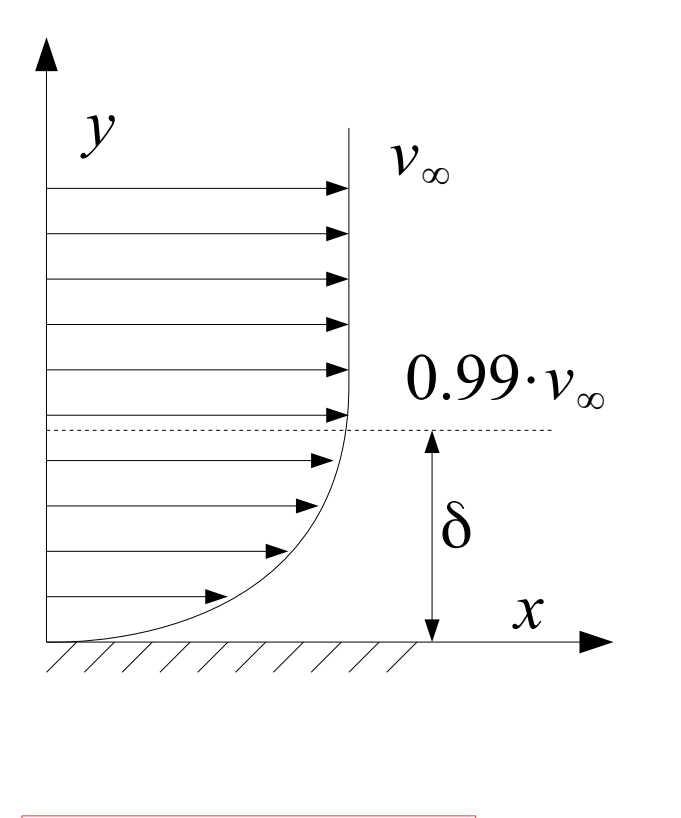

$$
y \le \delta \qquad \mu_{t, \text{new}}
$$
  

$$
y > \delta \qquad \mu_{t, \text{new}}
$$

**Johnsona-Kinga** – model dwuwarstwowy, w którym zastosowano dodatkowo funkcję przełączającą.

Ponieważ model wymaga rozwiązania dodatkowego równania różniczkowego, ale o innej strukturze niż równania ewolucji, model ten nazywany jest czasami modelem półrównaniowym.

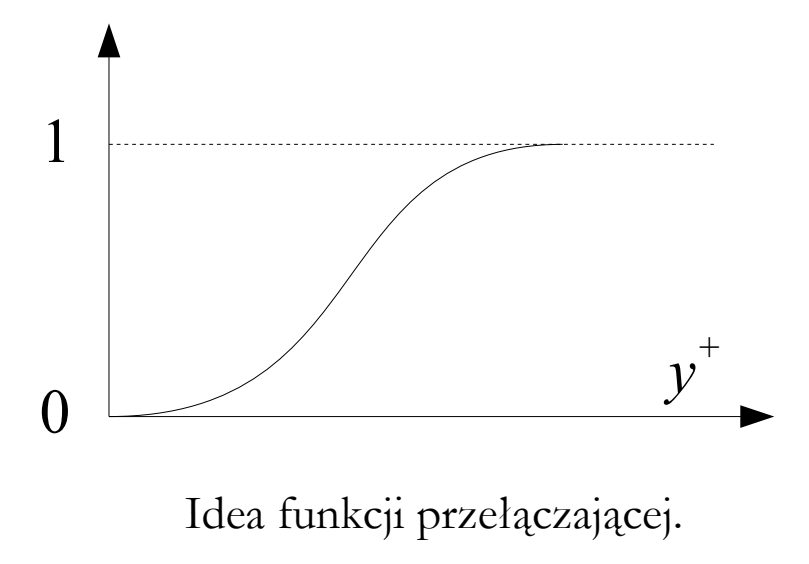

### **Model Johnsona-Kinga (1985)**

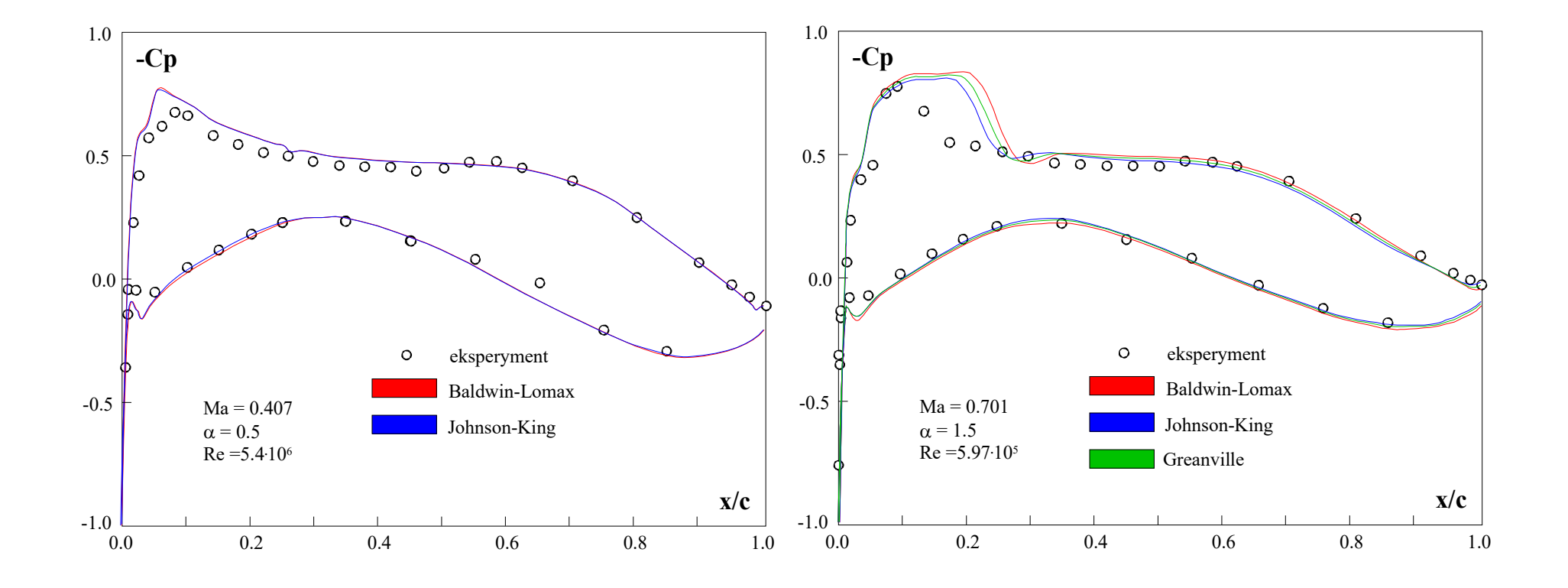

Przykład obliczeń współczynnika ciśnienia Cp dla profilu CAST 7.

## **Model k-**e **(1972)**

$$
\mu_t = C_\mu \rho \frac{k^2}{\epsilon}
$$

- *k* energia kinetyczna turbulencji
- ϵ prędkość dyssypacji *k*

równania ewolucji:  
\n
$$
\frac{\partial}{\partial t}(\rho k) + \nabla (\rho k \vec{v}) = \nabla \left( \left( \mu_l + \frac{\mu_t}{\sigma_k} \right) \nabla k \right) + P_k - \rho \epsilon
$$
\n
$$
\frac{\partial}{\partial t} (\rho \epsilon) + \nabla (\rho \epsilon \vec{v}) = \nabla \left( \left( \mu_l + \frac{\mu_t}{\sigma_{\epsilon}} \right) \nabla \epsilon \right) + C_{\epsilon,1} \frac{\epsilon}{k} P_k - C_{\epsilon,2} \rho \frac{\epsilon^2}{k}
$$
\n
$$
C_{\epsilon,1} = 1.44
$$
\n
$$
C_{\epsilon,2} = 1.92
$$
\n
$$
C_{\epsilon,2} = 1.92
$$
\n
$$
C_{\epsilon,3} = 1.0
$$
\n
$$
C_{\epsilon,4} = 1.0
$$
\n
$$
C_{\epsilon,5} = 1.3
$$
\n
$$
C_{\epsilon,6} = 1.3
$$
\n
$$
C_{\epsilon,7} = 1.3
$$
\n
$$
C_{\epsilon,8} = 1.0
$$
\n
$$
C_{\epsilon,9} = 1.3
$$
\n
$$
C_{\epsilon,1} = 1.44
$$
\n
$$
C_{\epsilon,1} = 1.44
$$
\n
$$
C_{\epsilon,2} = 1.92
$$
\n
$$
C_{\epsilon,1} = 1.44
$$
\n
$$
C_{\epsilon,2} = 1.92
$$
\n
$$
C_{\epsilon,1} = 1.44
$$
\n
$$
C_{\epsilon,2} = 1.92
$$
\n
$$
C_{\epsilon,3} = 1.0
$$
\n
$$
C_{\epsilon,4} = 1.0
$$
\n
$$
C_{\epsilon,5} = 1.3
$$

*Pk* - produkcja energii kinetycznej turbulencji

## **Model k-**e **(1972)**

#### **Przykłady wariantów modelu k-**e:

- standardowy model odpowiedni jedynie do przepływów w pełni turbulentnych; mało skuteczny w przypadku złożonych przepływów zawierających silne gradienty ciśnienia.
- "realizable" ("realny") model spełnia, zgodnie z fizyką przepływów turbulentnych, pewne matematyczne założenia naprężeń Reynoldsa, które ostatecznie zwiększają wydajność tego modelu. Model odpowiedni dla złożonych przepływów z udziałem szybkich zmian parametrów płynu, umiarkowanych turbulencji, lokalnych zaburzeń (np. oderwanie warstwy przyściennej, zawirowania za opływanymi ciałami, wentylacja pomieszczeń, rozprężanie w dyfuzorach). Zapewnia wysoką skuteczność zarówno w przypadku opływów jak i przepływów z uwzględnieniem warstwy przyściennej, rotacji, oderwania strugi i recyrkulacji.
- RNG model zbliżony do "realizable", ale charakteryzuje się wyższą skutecznością w przypadku złożonych przepływów wymuszonych, przepływów z gęsto usytuowanymi liniami prądu, wirami i przypadków z oderwaniem strugi. Model daje zazwyczaj gorszą zbieżność niż warianty poprzednie.

## **Model k-**e **(1972)**

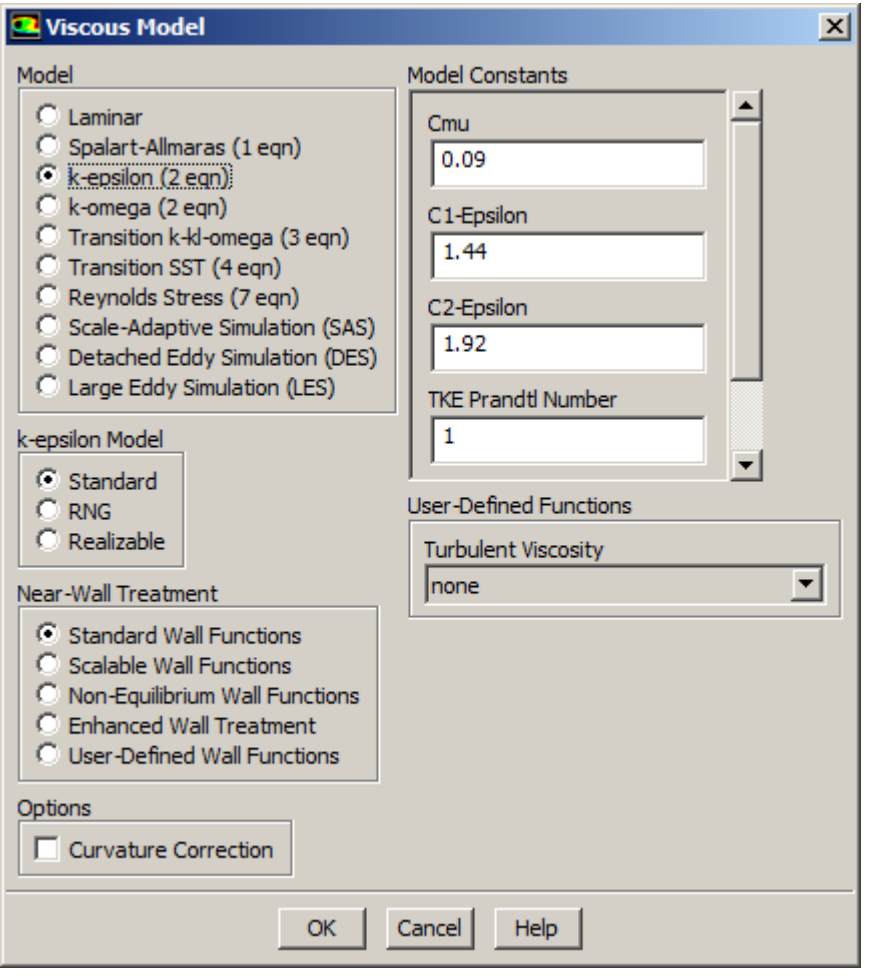

W modelu k-e stosuje się często podział na dwie strefy (tzw. wariant **low-Re**):

- wewnętrzną (z dala od ścian), w której lepkość turbulentną wylicza się bezpośrednio z równań ewolucji,
- przyścienną, w której lepkość turbulentną oblicza się jako funkcję bezwymiarowej odległości od ścianki.

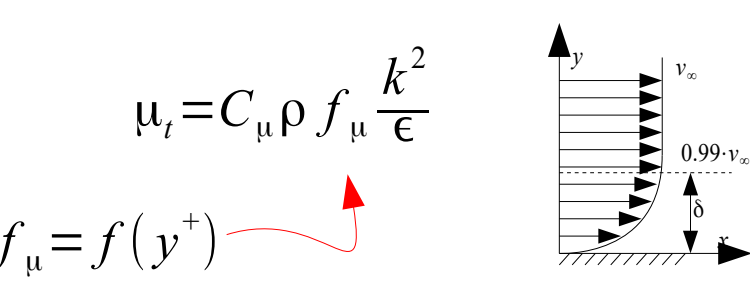

*x*

Okno definiowania parametrów modelu k-e w pakiecie ANSYS Fluent (wersja 14.5).

### **Model k-**w **(1988)**

$$
\mu_t = \rho \frac{k}{\omega}
$$

- *k* energia kinetyczna turbulencji
- ω prędkość dyssypacji *k*

równania ewolucji:

$$
\frac{\partial}{\partial t}(\rho k) + \nabla (\rho k \vec{v}) = \nabla \left( \left( \mu_l + \frac{\mu_l}{\sigma_k} \right) \nabla k \right) + P_k - \beta' \rho k \omega
$$

$$
\frac{\partial}{\partial t} (\rho \omega) + \nabla (\rho \omega \vec{v}) = \nabla \left( \left( \mu_l + \frac{\mu_l}{\sigma_{\epsilon}} \right) \nabla \epsilon \right) + \alpha \frac{\omega}{k} P_k - \beta \rho \omega^2
$$

Model turbulencji k- $\omega$  charakteryzuje się wysoką, w porównaniu do modeli z grupy k-e, skutecznością symulacji zjawisk zachodzących w warstwie przyściennej, zaburzeń przepływów i przepływów przy niskich wartościach liczby Reynoldsa. Model gorzej sobie radzi w przepływie w pełni turbulentnym.

stałe modelu:

 $\beta =$ 3 40 β*'*=0.09  $\alpha =$ 5 9  $σ<sub>k</sub> = 2.0$ 

 $\sigma_{\omega} = 2.0$ 

## **Model SST k-**w **(1993)**

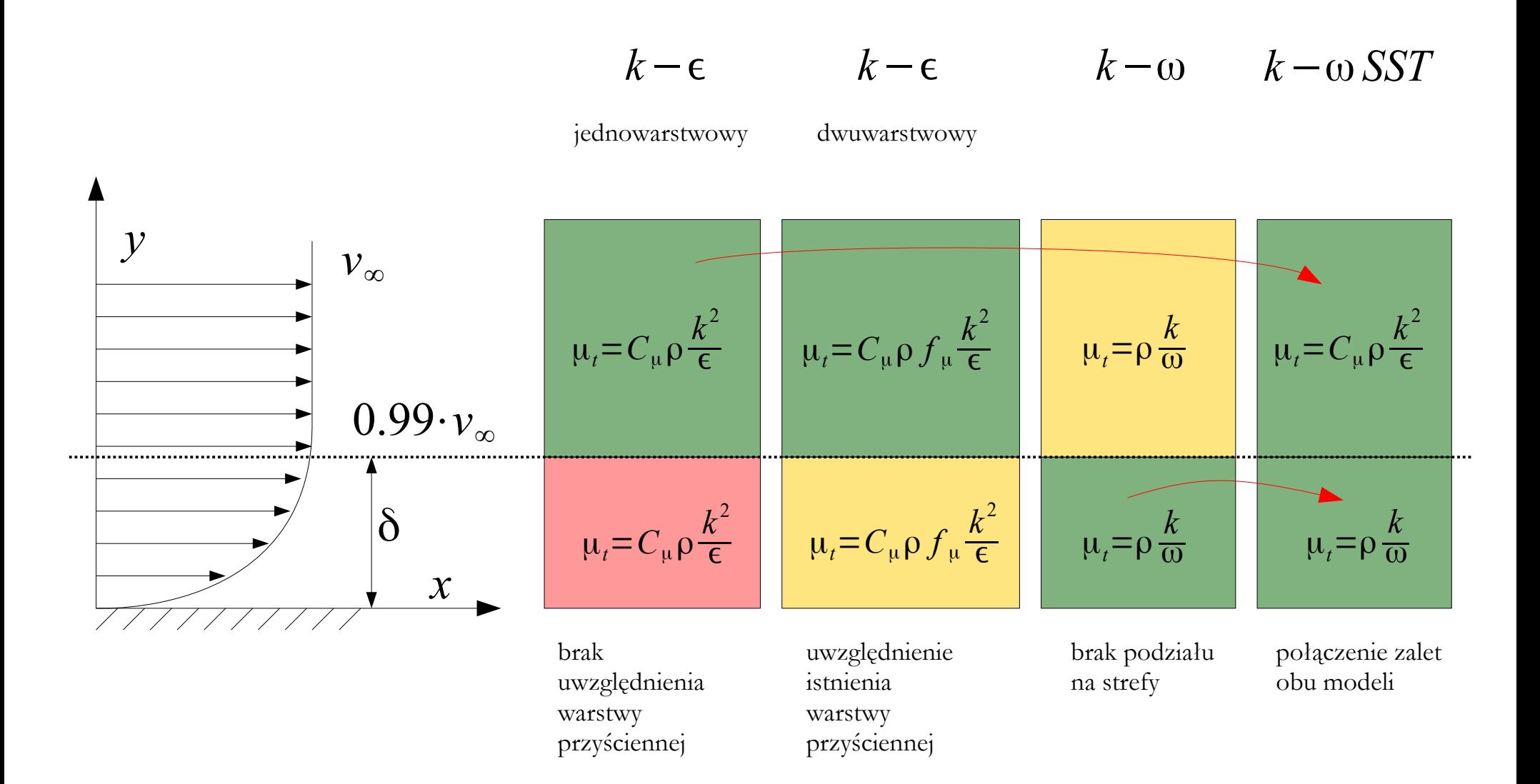

## **Model SST k-**w **(1993)**

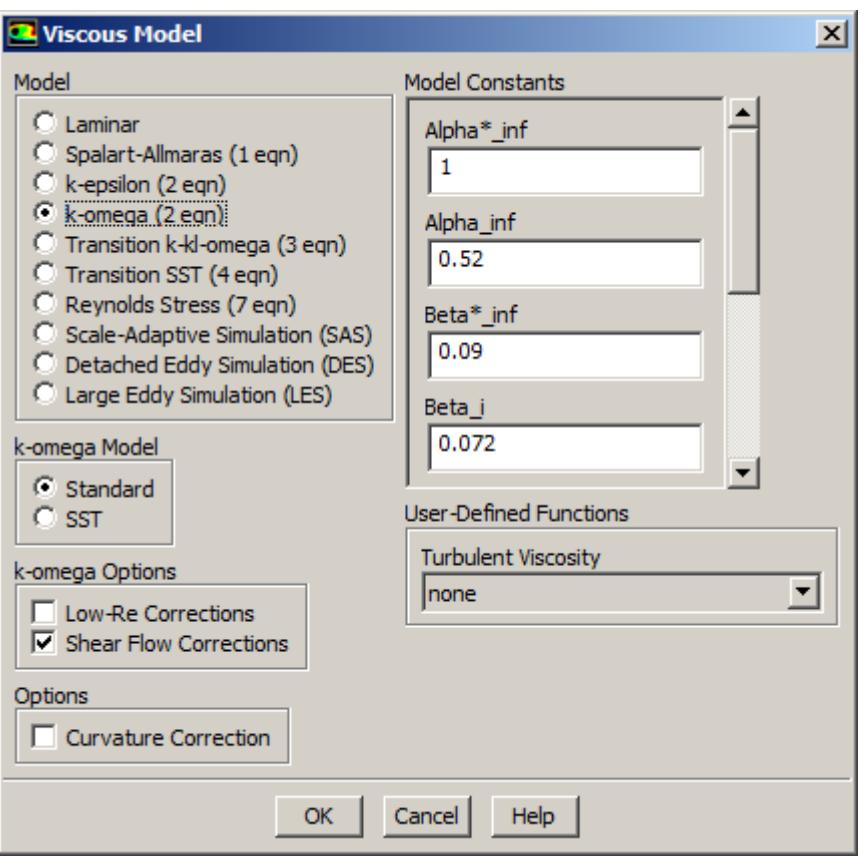

Okno definiowania parametrów modelu k- $\omega$ w pakiecie ANSYS Fluent (wersja 14.5).

Modele z grupy k- $\varepsilon$  i k- $\omega$  dają niezadowalające wyniki:

- w przepływach o wysokim stopniu anizotropii turbulencji,
- w przepływach o skomplikowanej krzywiźnie linii prądu,
- w przepływach ze strefami recyrkulacji,
- w przepływach z rotacją.

### **Szacowanie wartości k-**e**-**w **na wlocie**

$$
k = \frac{3}{2} (v_{\text{inlet}} \cdot I_{\frac{0}{2}})^{2}
$$
  
\n
$$
\epsilon = 0.09^{0.75} \cdot \frac{k^{1.5}}{l}
$$
  
\n
$$
\omega = \frac{k^{0.5}}{0.09^{0.25} \cdot l}
$$

Dla rury o przekroju kołowym całkowicie wypełnionej płynem:

$$
I_{\%}=0.16 \cdot \text{Re}_{d_h}^{-\frac{1}{8}}
$$

 $l=0.07 \cdot d_h$ 

*k* - energia kinetyczna turbulencji

*v* - prędkość odniesienia (np. prędkość na wlocie do rury) *inlet*

 $I_{\gamma_0}$  - intensywność turbulencji w procentach (zazwyczaj 2-5 %)

*d* - średnica hydrauliczna *<sup>h</sup>*

### **ASM i RSM**

**Algebraic Stress Model (ASM)** – metoda modelowania turbulencji polegająca na wyznaczaniu poszczególnych składowych tensora naprężeń z równań algebraicznych (nie stosuje się koncepcji lepkości turbulentnej). W modelu mogą występować wielkości charakteryzujące turbulencje, np. k lub e, dla których tworzy się uzupełniające równania transportu. Obecnie podejście ASM zostało wyparte przez modele RSM.

**Reynolds Stress Model (RSM)** – metoda modelowania turbulencji polegająca na wyznaczaniu poszczególnych składowych tensora naprężeń z równań różniczkowych (nie stosuje się koncepcji lepkości turbulentnej). W równaniach tych występują korelacje fluktuacji prędkości wyższych rzędów oraz korelacje fluktuacji ciśnienia i prędkości, które należy odpowiednio aproksymować. Poszczególne warianty modeli RSM różnią się sposobem aproksymacji poszczególnych członów lub wartościami współczynników zamykających dany model.

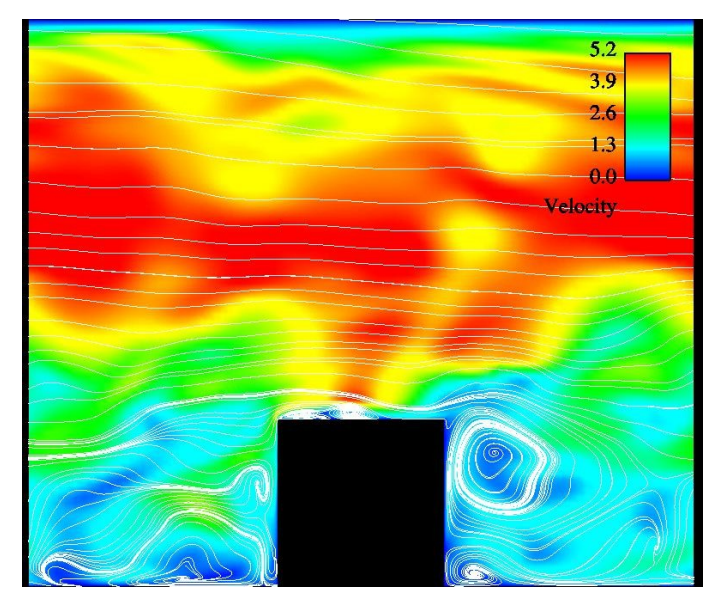

Model DNS.

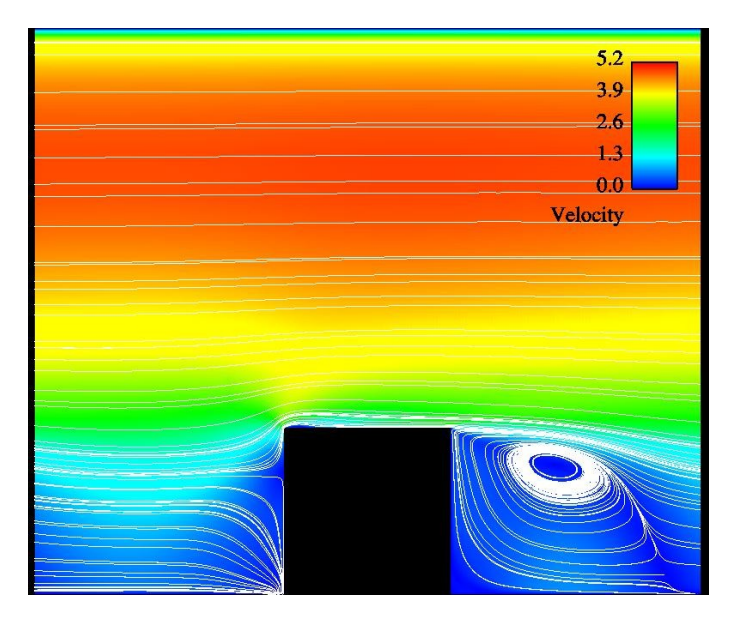

Model SSG (z grupy RSM).

#### Przykład porównania wybranych modeli turbulencji.

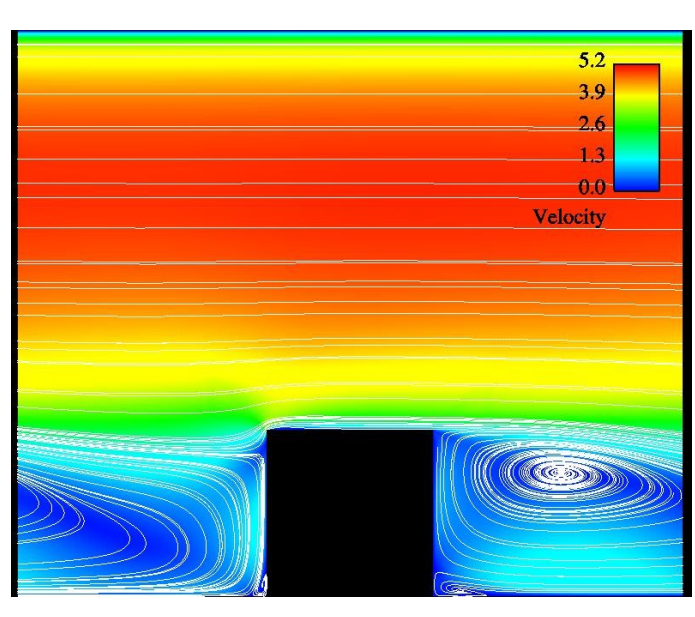

Model SST k- $\omega$ .

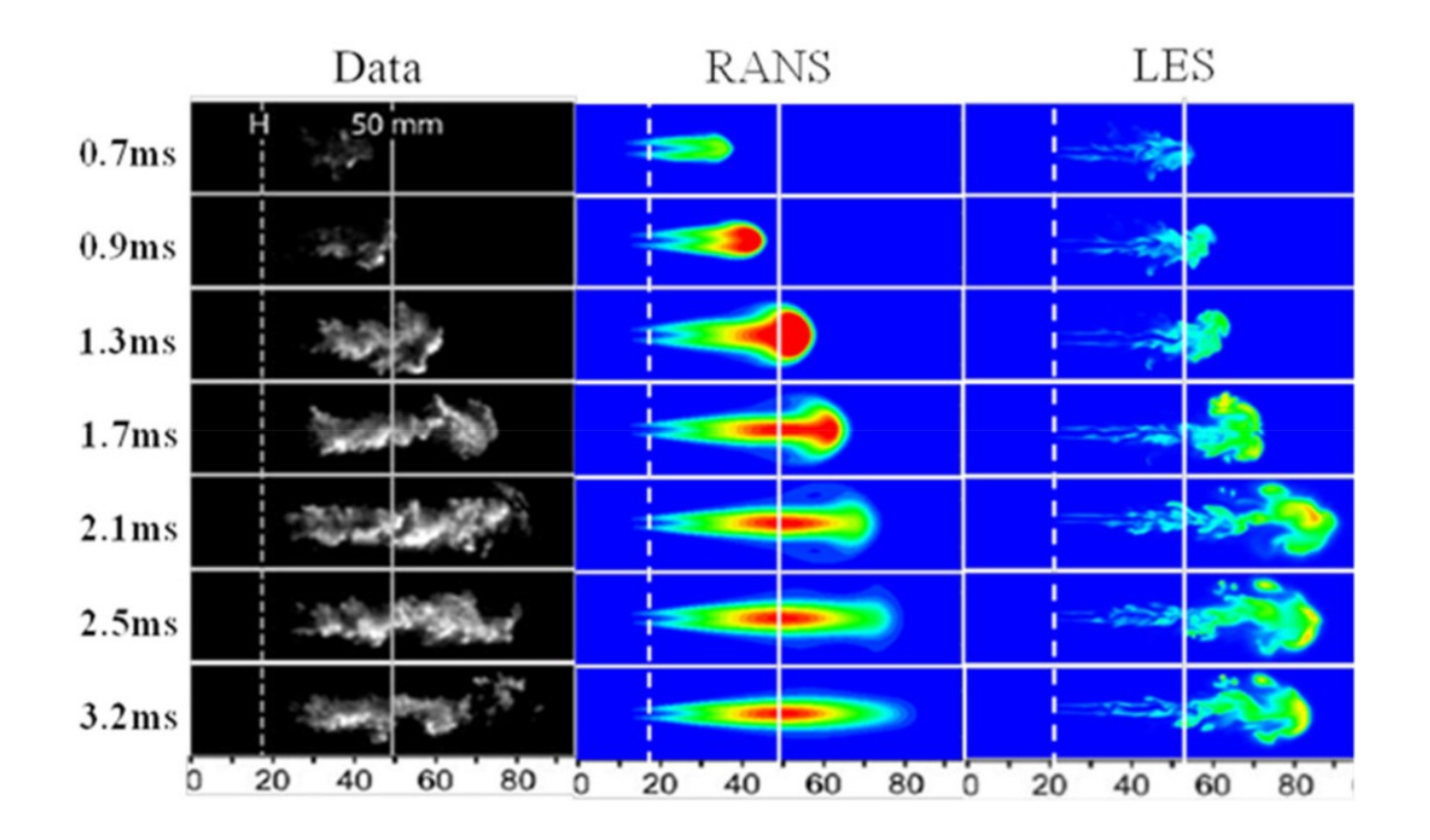

#### <http://www.ilass.org/2/conferencepapers/65.pdf>

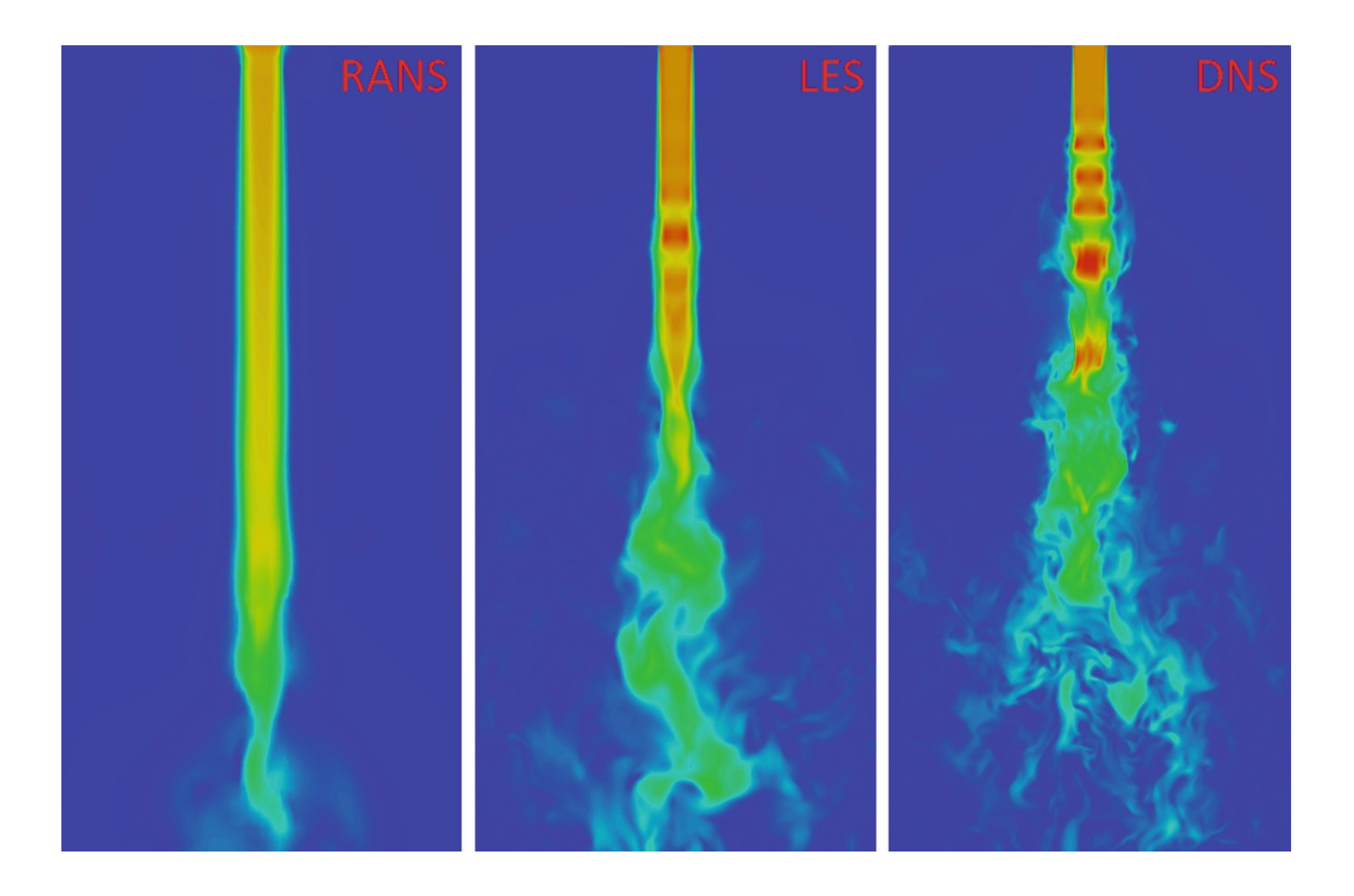

#### <https://link.springer.com/content/pdf/10.1007/978-3-030-28691-0.pdf>

Distribution of the volume fraction in the druer axis - tubulence model comparison

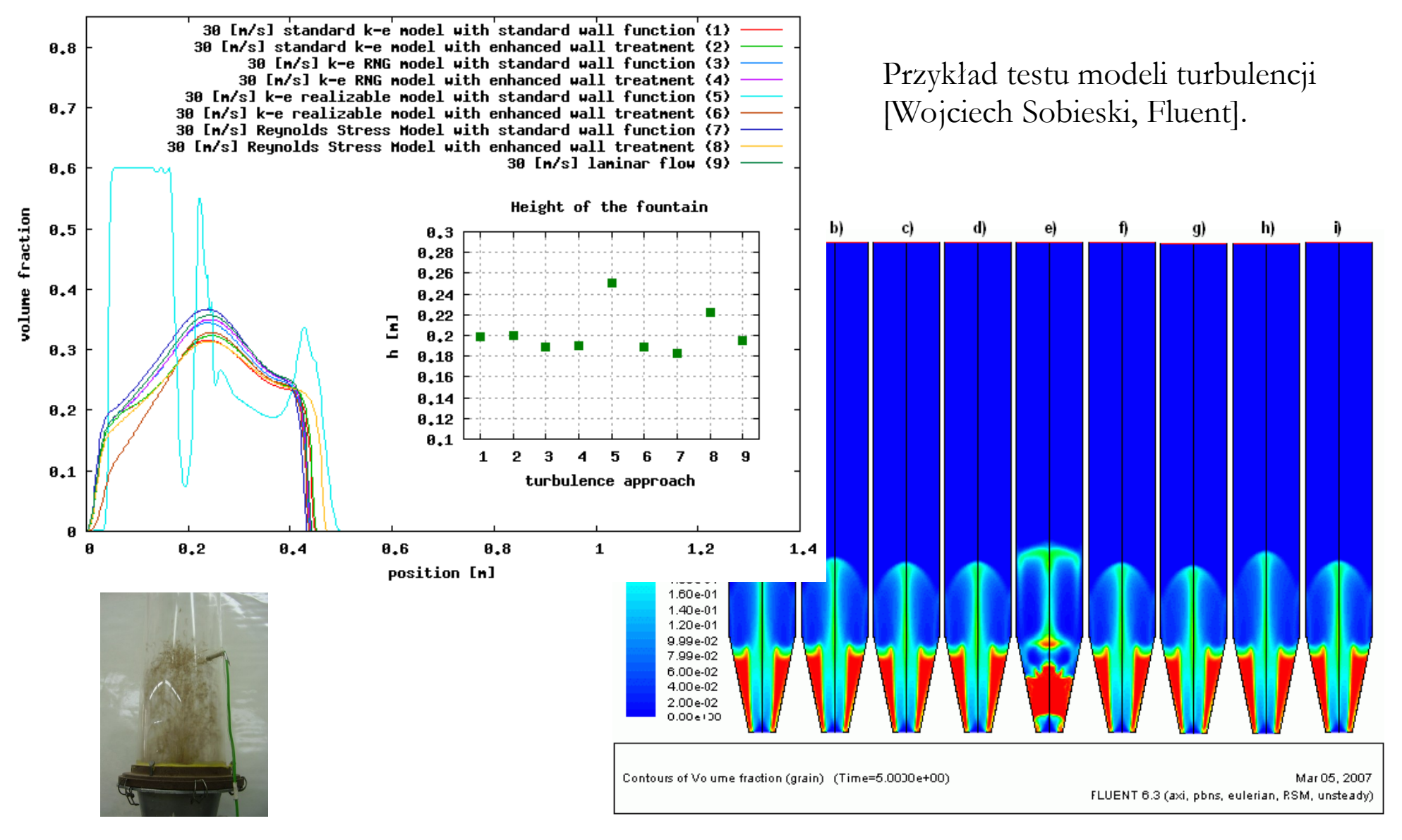

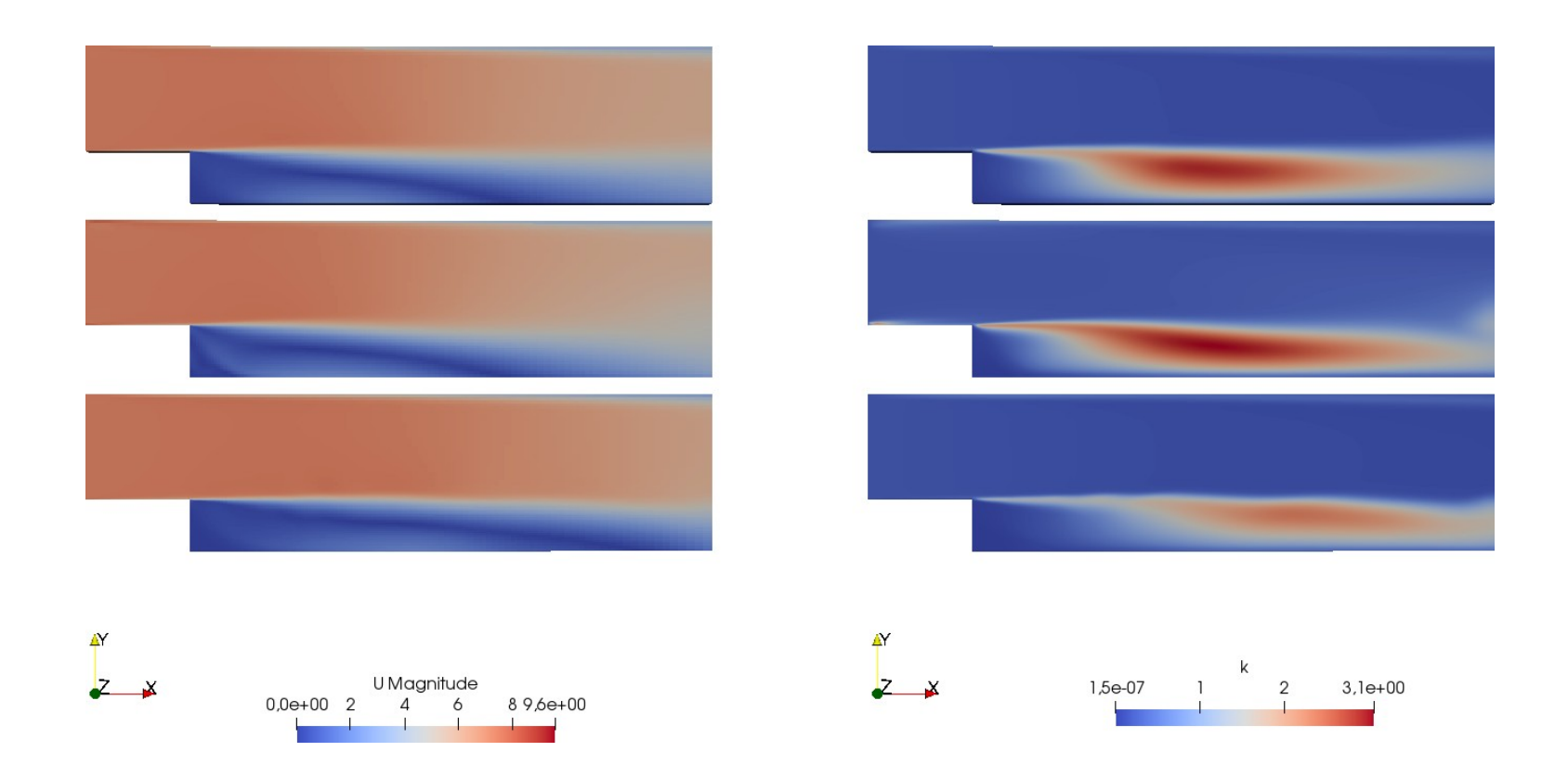

Rozkład prędkości (po lewej) oraz energii kinetycznej turbulencji (po prawej) dla modeli turbulencji (licząc od góry) [Wojciech Sobieski, OpenFOAM]:

- k-epsilon
- k-omega
- $\bullet$   $v^2f$

#### Zagadnienia:

Doświadczenie Reynoldsa, ruch laminarny i turbulentny, liczba Reynoldsa, promień hydrauliczny, równanie Bernoulliego płynu rzeczywistego, straty lokalne, straty liniowe, turbulencja w przyrodzie, dekompozycja pola prędkości, parametry opisujące turbulencję, rodzaje turbulencji, warstwa przyścienna, rozwój warstwy przyściennej na ściance, zjawisko oderwania, wpływ lepkosci na warstwę przyścienną, wiry spływowe, ścieżka von Karmana, turbulentna warstwa przyścienna, powierzchnia hydraulicznie gładka, y+, y\*, RANS, Równanie Reynoldsa, przepływ laminarny, przejściowy i turbulentny, struktury koherentne, kaskada energii, DNS, LES, DES, podstawowa klasyfikacja podejść do modelowania przepływów turbulentnych, przykłady modeli turbulencji w RANS, szacowanie turbulencji na wlocie, przykłady porównań modeli turbulencji.

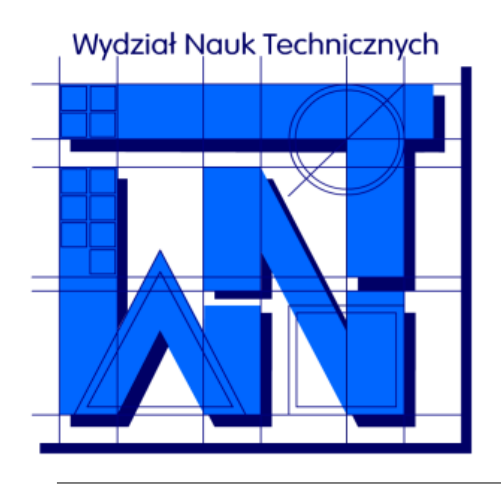

UNIVERSITY OF WARMIA AND MAZURY IN OLSZTYN The Faculty of Technical Sciences POLAND, 10-957 Olsztyn, M. Oczapowskiego 11 tel.: (48)(89) 5-23-32-40, fax: (48)(89) 5-23-32-55 URL:<http://www.uwm.edu.pl/edu/sobieski/> (in Polish)

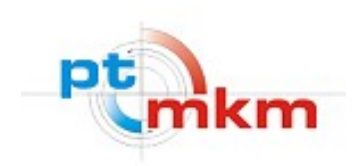

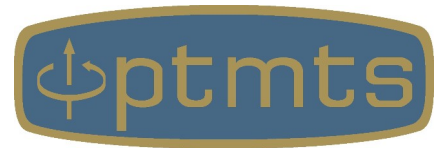

# **Dziękuję za uwagę**

**Wojciech Sobieski**

Olsztyn, 2003-2024